# **SNORE 97**

SNORCLE Refraction Experiment 1997 Refraction / Wide-Angle Reflection Data

**R M Clowes and R M Ellis**

Department of Earth and Ocean Sciences University of British Columbia Vancouver, BC V6T 1Z4

and

**G D Spence** School of Earth and Ocean Sciences University of Victoria

Victoria, BC V8W 2Y2

## **Assembled Data Set 05-023**

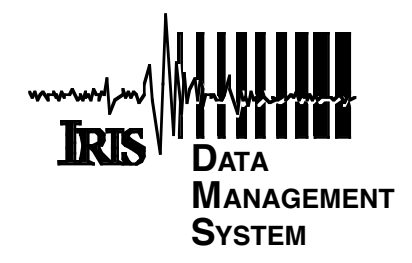

Distributed by: *Incorporated Research Institutions for Seismology Data Management Center 1408 NE 45th Street, Suite 201 Seattle, Washington 98105 USA www.iris.washington.edu*

## Slave-Northern Cordillera Refraction Experiment (SNORE'97): Field Acquisition and Preliminary Data Processing Report

### Principal Investigators:

R M Clowes and R M Ellis

Department of Earth and Ocean Sciences University of British Columbia Vancouver, BC V6T 1Z4

and

G D Spence

School of Earth and Ocean Sciences University of Victoria Victoria, BC V8W 2Y2

### Other Major Contributors:

I Asudeh Geological Survey of Canada Ottawa, ON K1A 0Y3

### Z Hajnal

Department of Geology and Geophysics University of Saskatchewan Saskatoon, SK S7N 0W0

#### J R Amor

Department of Earth and Ocean Sciences University of British Columbia Vancouver, BC V6T 1Z4

July 2002

#### Citation Reference:

Ellis, R.M., R.M. Clowes, G.D. Spence, I. Asudeh, Z. Hajnal and J.R. Amor, 2002. Slave-Northern Cordillera Refraction Experiment (SNORE'97): Field Acquisition and Preliminary Data Processing Report. LITHOPROBE Report No. 83, 14 pp, 10 apps.

## Executive Summary

In August-September 1997, SNoRE'97, the refraction/wide-angle reflection component of the Lithoprobe SNORCLE Transect, was carried out through the combined efforts of university and government scientific groups. This document reports on this field program and the excellent data set acquired and is intended to accompany the electronic data set filed in the Lithoprobe data archive and with the Iris Data Management Center.

To assist future users of the data, this document provides the scientific setting and the objectives of the experiment, the field procedures and parameters, the post-experiment preprocessing of the data and the formats in which it is stored. Further, to enable an initial evaluation of the data, all vertical component and selected horizontal sections are displayed.

To assist the planners of future experiments, the manpower requirements and a summary of the budget for SNORE'97 are also provided.

## 1. Introduction

SNORE'97 is the seismic refraction/wide-angle reflection (R/WAR) component of Lithoprobe's Slave-Northern Cordillera Lithospheric Evolution (SNORCLE) transect. The eastern-most component is within the Slave geological province of the Northwest Territories (Figure 1) within which the oldest known rocks (~4.0 Ga) are found. The transect extends westward through the Yukon and northern British Columbia where progressively younger rocks and structures resulting from accretionary and transpressional processes continue to the present day and record the westward growth of the North American continent.

Clowes (1997) has pointed out that the questions being addressed within the SNORCLE Transect, from Archean to Cenozoic crustal evolution, provide an exceptional opportunity for results of global significance. Some of these questions are:

- What kind of deep crust and mantle underlie the oldest rocks on Earth?
- Is the tectonic style of Early Archean protocontinental nuclei unique?
- How have 4 Ga cratons been modified since the Archean?
- Are deep structural and stratigraphic characteristics of Proterozoic orogens fundamentally different from those of Phanerozoic orogens and if so, why?
- How have deep Precambrian structures been significant in controlling the stratigraphic and structural evolution of Phanerozoic orogens?
- Why is the 2,500 km-long foreland basin of the Cordilleran Orogen much more extensive, both areal and vertically, in the south (Alberta) than in the north (northwestern Canada)?
- Why do inter-related tectonic characteristics of the Canadian Cordillera, such as lithospheric extension, intracontinental slip and amount of contraction toward the craton, change south to north?
- How were outboard Cordilleran terranes assembled to produce the present distribution of exotic elements enveloped by terranes of apparent North American affinity?

To address these and other questions, the transect has been divided into three corridors: Corridor 1 in the NWT addresses the region between exposed rocks of the Slave Province in the east and the thrust front of the northern Cordillera in the west; Corridor 2 in northern B.C. is concerned with the foreland basin and Proterozoic-Paleozoic miogeocline west of the Cordilleran deformation front and within the Cordillera; and Corridor 3 in the Yukon extends from deformed rocks of the Proterozoic-Paleozoic miogeocline in the Selwyn Basin of the Mackenzie Mountains into accreted terranes that were emplaced above, or adjacent to, ancestral North American crust.

## 1.1 Regional Tectonic Setting

Until the initiation of SNORCLE, few ground-based geophysical studies had been conducted in this region of Canada. Thus, prior to 1997, our understanding of the region was primarily based on geological studies, airborne magnetics and in the area west of the shield wells drilled to the Precambrian. A geotectonic overview of the transect, primarily extracted from Clowes (1997), is as follows.

The geological evolution began with the formation of continental nuclei, the Slave and Rae cratons (Figure 1), between about 4 Ga and 3 Ga (Bowring et al. 1989). Subsequent westward growth of the continent through a series of extension – ocean basin formation – accretion episodes resulted in north-striking orogenic belts between the oldest rocks and the Pacific Ocean. Within the transect area, these include the Wopmay Orogen (broadly the Great Bear to Fort Simpson terranes), the Racklan Orogen (beneath Phanerozoic cover), and the Cordilleran Orogen subdivided into eastern (or foreland) and western (accreted) components.

The geological elements of the Slave Province crossed in Corridor 1 are representative of Archean cratons worldwide. The Contwoyto terrane is a granite greenstone terrane to the west of which lies the Sleepy Dragon Complex, a gneissic basement of continental affinity. The boundary between them probably represents a major east-dipping Archean terrane boundary. On the western side of the Sleepy Dragon Complex lies the Yellowknife domain, a complete metamorphosed supracrustal basin with the transition either a primary "basement-basinal" transition or a structural boundary such as a thrust or thrust reactivated as an extensional fault. The Yellowknife greenstone belt, the origin of which is unclear, is separated from the Yellowknife domain by a boundary that may have been an Archean left-lateral transpression feature modified by a Proterozoic strike-slip fault. The Anton terrane is the oldest known sialic crust. Its boundary with the Yellowknife greenstone belt is either an original rifted margin or a major thrust contact modified by intrusion. Investigation of these geological elements and the processes that shaped their boundaries are a major component of Corridor 1 investigations.

Flanking the Slave Province on its west is a series of Paleoproterozoic accreted terranes and magmatic arcs, collectively referred to as the Wopmay Orogen. From east to west, these are the Great Bear calc-alkaline magmatic arc, Hottah accreted arc terrane, Fort Simpson magmatic arc and the enigmatic Nahanni terrane (buried beneath the Phanerozoic cover). With the exception of the latter unit, major features can be followed southward in the subsurface on the basis of potential field data (e.g. Hoffman 1987). To the west of the shield, the surface geological characteristics are well known and are supplemented by a number of wells which penetrate to the Precambrian and thus help constrain the Mesoproterozoic contractional orogen, possibly a component of the Racklan Orogen in the northern Cordillera, which is buried beneath the Phanerozoic cover. However seismic studies are required to constrain the geometric relationships of the Proterozoic units at depth.

In the Mesoproterozoic (1500 Ma) the western margin of ancestral North America developed into a rifted margin and was overlain by a passive margin miogeoclinal sequence that spanned geological time from the Mesoproterozoic until the Middle Devonian (380 Ma) (Monger and Price 1979; Gabrielse and Yorath 1992). The five geomorphological belts of the Canadian Cordillera resulted from two major accretionary episodes (Gabrielse et al. 1992). In the early Jurassic, the Intermontane superterrane (Stikinia, Cache Creek, Quesnellia, Slide Mountain and Cassiar terranes) was thrust eastward over North America, at the same time folding, upthrusting and moving the passive margin sequences eastward to form the Foreland Belt. The Omineca Belt represents the suture zone of this collision and straddles autochthonous terranes to the east in the Foreland Belt and allocthonous terranes to the west in the Intermontane Belt. During the mid-Cretaceous, the exotic Insular superterrane of the Insular Belt (Alexander and Wrangellia terranes) collided with North America, further deforming the Intermontane terranes. The Coast Belt is the granitic and high-grade metamorphic zone linking the superterranes (Monger et al. 1982).

The Tintina Fault, a Late Cretaceous to Oligocene structure, defines the boundary between the Foreland Belt and the Omineca Belt in northern British Columbia-southern Yukon. The fault has been interpreted as a crustal-scale intracontinental transform fault based on its unusual continuity and the juxtaposition of crust with distinct physical properties (Roddick 1967; Lowe et al. 1994). The extent and timing of right-lateral displacement have been topics of great debate with estimates based on geological evidence ranging from 450 km to greater than 1000 km in the mid to Late Cretaceous (Tempelman-Kluit et al. 1976; Price and Carmichael 1986; Gabrielse 1985), and with estimates based on paleomagnetic evidence ranging from 650 km to more than 1000 km since the Late Cretaceous (Irving et al. 1996). More recent geological evidence supports 420 km of displacement during the Early Paleogene (Jackson and Mortensen 2000). The exact location of the fault at the Yukon/BC border remains controversial as drift cover sediments of the Liard Plain mask its surface expression.

## 1.2 SNORE'97

Clowes (1997) has clearly stated the objectives of this experiment. Its primary purposes are a determination of the velocity structure of the crustal and sub-crustal lithospheric mantle of the tectonic elements crossed by the profiles in the three SNORCLE corridors and relationship of the results to the coincident seismic reflection, magnetotelluric and other geophysical and geological data to better define the current tectonic structure of these domains. The experimental results will provide (i) a near-continuous velocity structural cross-section of the lithosphere from the westernmost Archean Slave craton to the young accreted crust of the Cenozoic western Cordillera; (ii) an indication of the lateral variability of crustal structure along strike in the northern Cordillera; (iii) a direct tie with ACCRETE, an NSF-funded seismic reflection and R/WAR experiment, in combination with geological studies, located in the southern Alaska Panhandle (Hollister and Andronicos 1997); (iv) a comparison with the velocity structure of the southern Canadian Cordillera (Clowes at al. 1995), which, in contrast to the northern Cordillera, has experienced extensive Eocene extension; and (v) comparison with a seismic cross-section across a similar region of Alaska (Beaudoin et al. 1994). The combination of studies will enable variations in the continental-scale, three-dimensional structure of the Cordilleran orogen to be investigated.

## 2. SNORE'97 Field Experiment

## 2.1 Experimental Design

The experimental design was largely controlled by the limited road access. To achieve the experimental objectives with the 552 available receivers (326 vertical, 226 3-component) required 4 deployments (Figure 2) with a nominal shot spacing of 60 km.

Line 11 along transect Corridor 1 from ~65 km east of Yellowknife to Nahanni Butte on the west using the Ingraham Trail -Yellowknife/Mackenzie/Liard Highways route, a length of 560 km (a crooked line road distance of ~645 km). This deployment consisted of 477 receivers. As well as the 12 shots within the line, a 10,000 kg charge (Shot 1100) was detonated by BHP Diamonds at the Ekati Mine, 280 km to the northeast and a 5000 kg charge (Shot 1113), 225 km to the southwest. The southeasterly branch of Corridor 1 which crosses the Great Slave Lake shear zone was not targeted due to financial limitations.

The length and geometry of Corridor 2 required two deployments, Lines 21 and 22. To investigate the structure between these profiles, in particular the Tintina Trench, the design included broadside as well as inline recording. For the 8 shots of Line 21, 485 recorders were deployed for inline recording along the Alaska Highway from southeast of Fort Nelson to west of Watson Lake, a line length of ~465 km. In addition 62 recorders were deployed along the Line 22 corridor over ~200 km southward from Shot 2108. For the 9 shots of Line 22, 418 recorders were deployed along 552 km of the Cassiar Highway and 124 recorders along Line 21 for  $\sim$ 250 km eastward from Shot 2209.

For Corridor 3, Line 31 extends 343 km along Canol Road from Johnson Crossing to near MacMillan Pass. For the 6 shot points (Shots 3106 and 3107 were detonated at the same location), 449 recorders were inline with the 100 units deployed broadside along the Robert Campbell Highway covering ~85 km each side of Canol Road to provide 3-D coverage.

The distances between corridors required that separate field headquarters be used: Fort Providence, Watson Lake and Ross River (see Figure 2).

## 2.2 GPS Surveying of Receiver Locations

During July 1997, receiver sites were positioned using the Global Positioning System (GPS). Stakes were set up at each receiver location and annotated with the station number. Road logs were constructed so that instrument deployment teams could locate the stations easily from their deployment vehicles. Four to five minutes of GPS readings were recorded at each location (about the time it took to hammer in the stake and update the road log on the field laptop computer.) A separate GPS base station provided survey information at known geographic locations so that differential processing could be applied to the data to improve the accuracy of the measurements. Once differential processing was complete, the accuracy of the recorded position is within 5 m horizontally and 10 m vertically.

## 2.3 Drilling and Loading of Source Locations

Following initial shot site selection, environmental permits were obtained from the Yukon, Northwest Territories and British Columbia governments. The drilling and loading started well in advance of the deployment crew's arrival in the field. In most cases, holes were drilled to a depth of 50 m by conventional drill trucks, similar to those that would be used for drilling water wells. Depth depended in part on the amount of explosive that would be loaded into the hole.

Steel piping was used at many locations to case the upper part of the hole to prevent collapse. In several cases the drillers moved the site due to difficult drilling conditions or other reasons. Positioning was by a combination of GPS and 1:50,000 topographic maps. In several cases adjustments based on first arrivals at nearby receivers were required later. Maximum uncertainty in shot location is estimated as 100 m.

Each hole was loaded with Hydromex T-3 and 3 PENTEX 16 boosters, each with a detonator attached. At several shot points (3101, 2104) it is suspected that there was incomplete detonation of all the explosives, most probably due to gaps in the charge. Shot point details are provided in Appendix 1.

## 3. Data Acquisition

SNoRE'97 was conducted in the period 8 August to 6 September 1997. A daily schedule of the operations is provided in Appendix 2.

## 3.1 Seismometer Deployment

Four different field recording systems were used in the experiment, each with its own operational characteristics. These are discussed in section 3.2. On the evening prior to or in the early morning of the deployment day, the seismographs were programmed at the field headquarters. The two person field team drove the recording systems in vans to their pre-assigned locations. Each team deployed  $20 - 35$  units. Those deploying horizontal seismometers had the smaller number of units. To minimize possible gaps in data due to misprogrammed units, each team deployed at alternate sites, i.e. instruments were interleaved.

The procedure for setting up a temporary seismograph station in the field differs depending on the instrument type, but the main steps were:

- locate the survey stake corresponding to the desired station number.
- select a position within a few meters of the stake where the seismograph instrument box can be positioned free from natural and man-made hazards.
- record identification numbers of all instruments left at each station in a field log.
- dig a hole or holes to bury the geophone(s). A depth of at least 50 cm or a location on bedrock is optimal.
- position and level the geophones in the holes and attach them to the instrument box. Horizontal geophones were aligned with respect to geomagnetic directions. The magnetic declinations along the seismic lines based on the data provided on topographic maps is provided in Appendix 3.
- carefully bury the geophones to ensure good coupling with the ground.
- tidy up the site to ensure that it will not be disturbed by animals or people during the period of data collection.

Most of the stations were located close to the public roads, either in the ditches or on adjacent banks.

All shots were fired at night in order to minimize cultural noise (cars, trucks, other human activity). The following morning, the deploying teams returned to the field to pick up the instruments. These were brought back to the headquarters where the recordings were downloaded into the headquarter computers.

## 3.2 Timing Corrections

Relative shot-receiver timing is essential in refraction seismology. A limited number of the seismographs contained GPS units. The remaining seismographs and the shooter boxes relied on crystal clocks that are calibrated before deployment and after pickup using satellite information. Corrections are then applied assuming linear instrument drift. For this experiment, all seismograph clock drifts have been incorporated into the trace start time shown in the headers. The drift time used for each instrument is stored in trace header word *cor* (bytes 217-218). This is for informational purposes only and no further processing is required by the user.

## 3.3 Field Instrumentation

Four types of instruments were used during these experiments. These are briefly described below.

3.3.1 PRS-1 Number Used: 177 Owner: GSC

The Geologic Survey of Canada developed these Portable Recording System instruments specifically for use in large scale refraction surveys. The field unit is programmed by one of several PC's running LithoSEIS software in the field headquarters and then connected to a geophone at the deployment site. For these experiments, L-4 2 Hz geophones from Mark Products were used. The PRS-1 instruments record one channel (the vertical component) of data in solid state memory. The recorded information is uploaded to the same field PC that programmed the seismograph when it is returned to the field instrument centre. The data for all the PRS instruments is then compiled in SEG-Y format and archived on CDs.

3.3.2 PRS-4 Number Used: 20 Owner: GSC

These instruments extend the abilities of the PRS-1 instruments by including the ability to record three components. They also have a triggering ability that enables them to be used in earthquake seismology experiments.

### **3.3.3 RefTek** Number Used: 206 Owner: IRIS-PASSCAL

These instruments are manufactured by Refraction Technology Inc. and were provided by the Program for Array Seismic Studies of the Continental Lithosphere (PASSCAL) of the Incorporated Research Institutions for Seismology (IRIS). The field units are programmed by a palmtop computer at the HQ and then attached to a three-component geophone at the

deployment site. Some of the RefTek units contain GPS receivers and are therefore capable of avoiding clock drift problems. (At the time of the experiment, the software was not yet available which would let the unit calculate an accurate geographic position.) L-28, L-22 and S6000 geophones (all 2 Hz) were used. The RefTeks record their data on disk, which enables long recording times. When the instruments were returned to the field headquarters, the information was uploaded to a Sun Sparcstation for compilation processing. Data were archived to exabyte tapes.

### **3.3.4 SGR** Number Used: 149 Owner: Stanford University

The Seismic Group Recorders were developed by Amoco, built by Globe Universal Sciences, Inc. for regional refraction studies in the Middle East in the 1980's and were provided for this experiment by Stanford University. They have an overall frequency response of 2 to 200 Hz and a theoretical dynamic range of 156 dB. The deployment process is similar to that of the PRS instruments. L-4 and L-28 geophones (both 2 Hz) from Mark Products were used with these instruments. Data are recorded in digital format on specially designed tape cassettes that are removed from the instrument and read into an Everex System 1800 microcomputer upon return to the field headquarters. The compiled data are archived on 9-track tapes.

## 3.4 Clean-up

Post survey clean-up was undertaken wherever our activities affected the surrounding countryside. At all shot point locations, it was a condition of the permit that clean-up be done. This involved filling any resulting holes or craters and removing any debris such as rock and casing ejected from the shot hole. Contractors were hired to perform this reclamation work upon completion of the experiment. At seismograph station locations, geophone holes were refilled and any visible signs of the experiment (e.g., stakes and flagging) were removed.

## 4. Post-Experiment Procedures

### 4.1 Merging of Seismic Data Sets

Merging of field data sets was done using the PLOTSEC suite of programs (Amor 1996). The major steps in the process were to:

- read the various field tapes into PLOTSEC environment.
- update and correct the file header information for each instrument.
- update and correct the trace header information for each data trace.
- select an appropriate time window for archiving data.
- merge the data from each instrument type into a single SEG-Y file.

### 4.1.1 PLOTSEC

 Four different types of instruments were used in the field, each with a slightly different data format based on the Society of Exploration Geophysics standard known as SEG-Y. In order to merge the various data sets, the PLOTSEC suite of programs were used to read, modify and merge the various input data sets into a single, standardized SEG-Y format file for each shot point.

The data were read into the system using a routine called plotsec raw, one of the features of which is the ability to resample the input data. This was necessary for the PRS instruments to align them with the other (REFTEK, SGR) instrument types to produce a common sampling interval (8.0 msec).

#### 4.1.2 Gain

Trace amplitude gain was dealt with either during the initial input into plotsec using plotsec\_raw or later using plotsec\_filt. Instrument - geophone combinations result in various amplitude scaling factors. In an attempt to appropriate 'true relative amplitude' between the data of various instruments types, the trace amplitudes were scaled as follows;

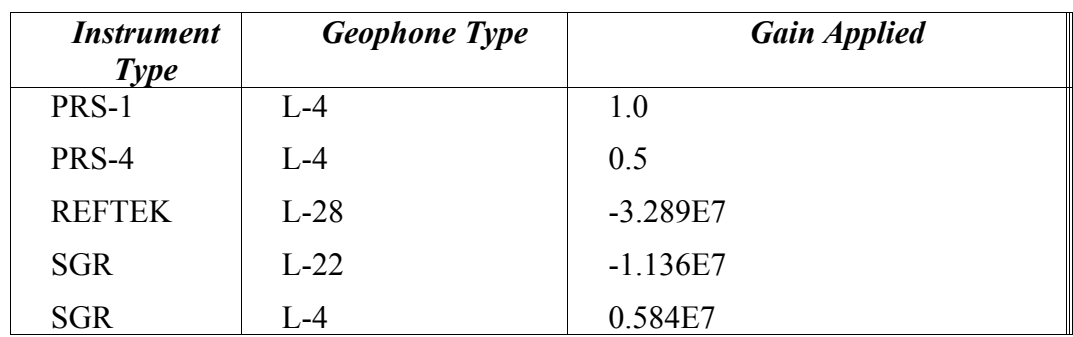

The PRS-4 scaling is an empirical factor which was consistent for all shots. Some gain concerns remain and may be evident in certain data sections. In particular, the mix of L4 and L22 geophones for SGR stations caused some uncertainties most of which were resolved.

### 4.1.2 Updating of SEG-Y Headers

The final data are all saved in SEG-Y format according to IASPEI (version 3.0, 1993) extensions for refraction data with minor modifications. The various header updates were done using plotsec\_update. Appendix 4 lists the IASPEI definition of the headers. The major updates that were required globally were:

- shot and receiver survey information. These data were compiled in SEG-P1 format files that can be read directly by plotsec\_update
- shot information , i.e. time of shot, and charge size.
- receiver information such as geophone orientation, geophone type, and instrument type.

For a limited number of cases, corrections to station id, geophone type and for the SGR's some stations/shots required time corrections.

### 4.1.3 Merging Data and Creating Final Data Sets

Once all the headers from the various instrument types were updated, the data were merged into a single file (shot point gather) using plotsec merge. At this point the data are still in plotsec format and contain all the recorded data. SEG-Y files were created from these final data sets using plotsec wsegy routine. In this routine the time window and reducing velocity were selected to make the data more manageable in size. Appendix 5 provides the SEG-Y file and trace header descriptions.

This data is available through the Lithoprobe Seismic Processing Facility at the University of Calgary and the IRIS Data Management Center in Seattle.

## 5. Data

Vertical component sections for all shots are provided in Appendix 7. A number of horizontal sections are shown in Appendix 8 with the selection largely based on the signal-to-noise ratio of the seismic section. (For display purposes, a minimum trace separation of 2 km is used for these sections.) As indicated earlier, horizontal components are oriented in geomagnetic north and east. Magnetic declinations along the lines are provided in Appendix 3 and are derived from the values on topographic maps.

## 6. Administrative Issues

### 6.1 Personnel Requirements

An experiment of this type is intrinsically manpower intensive. Due to the remote area, road conditions and presence of dangerous wildlife, two person teams were required for the most part. For the benefit of future planners a generalized personnel requirement for this experiment is provided.

- (i) Scouting of shot points and permitting: two-person months; as a number of government agencies are likely to be involved in the permitting process, this activity should be initiated a year in advance of the experiment.
- (ii) Monitoring of drilling: three person-months; one individual is required to oversee every two or three drilling crews.
- (iii)Scouting of receiver sites: 4 person-months
- (iv)Field experiment personnel: headquarters administrative  $-3$ ; data center  $-8$ ; shooters  $-8$ ; deployers – 50. It is assumed deployers or other personnel serve as shooter's assistants. (Note: In this experiment, a number of the personnel were present for only part of the experiment. The total number of participants was 86.) Experience has shown that several additional personnel to serve as backup in case of injuries or other unusual situations is desirable.
- (v) Editing and merging of data sets two person-months

## 6.2 Budget

The total budget for this experiment was ~\$1.127M. Details are provided in Appendix 9.

## 6.3 Public Relations

Public relations for the experiment were handled primarily by Lithoprobe's Communications Adviser, Horst Heise of Calgary, Alberta. In advance of and during the project, he distributed general information to the print and electronic media within the region of the experiment. As headquarters were being set up, the lead field scientists contacted the local RCMP detachment or representative to inform them of our plans, mainly because the large explosive charges at the shot points might be felt by some residents and a large number of personnel in vans would be working along the highways. When the lead scientists were reasonably certain that a shot or shots would likely be felt by nearby residents, a brief notice and explanation was provided to them prior to the shot to allay their concerns.

## 7. Publications

Completed research programs based in whole or in part on this data set are Creaser (2000), Fernando Viejo et al. (1999), Hammer et al. (2000), Welford (1999), Welford et al. (2001) and Fernando Viejo and Clowes (2002).

## 8. Acknowledgements

The success of this experiment is due in a large part to the enthusiasm of and care taken by the field participants (see Appendix 10), most of whom were volunteers. Particular thanks goes to several individuals: Peter Carroll who selected the shot points and was responsible for permitting these sites; Gabriela Fernandez Viejo, Alison Malcolm and Greg Oldenborger who spent many weeks in the field scouting the receiver sites and were also participants in the recording program; and Tim Cartwright who was leader of the shooting team.

Funding for this experiment was provided by the Natural Sciences and Engineering Research Council of Canada (NSERC) Research Networks grant (202493) in support of Lithoprobe, with additional funds from the Geological Survey of Canada and NSERC Research Grants to R.M. Clowes, R.M. Ellis and G.D. Spence. BHP Diamonds contributed the 10,000 kg shot 1100.

## References:

Amor, J.R., 1996. PLOTSEC: Generalized software for seismic refraction data, Lithoprobe Seismic Processing Facility Newsletter, 9: 24-31.

Beaudoin, B.C., Fuis, G.S., Lutter, W.J., Mooney, W.D. and Moor, T.E. 1994. Crustal velocity structure of the northern Yukon-Tanana upland, central Alaska: results from TACT refraction/wide-angle reflection data. Geol. Soc. Am. Bull., 106: 981-1001.

Bowring, S.A., Williams, I.S. and Compston, W. 1989. 3.96 Ga gneisses from the Slave Province, Northwest Territories, Canada. Geology, 17: 971-975.

Clowes, R.M. (editor) 1997. LITHOPROBE Phase V Proposal – Evolution of a Continent Revealed. LITHOPROBE Secretariat, University of British Columbia, Vancouver, B.C., 292pp.

Clowes, R.M., Zelt, C.A., Amor, J.R. and Ellis, R.M. 1995. Lithospheric structure in the southern Canadian Cordillera from a network of seismic refraction lines. Can. J. Earth Sci., 32: 1485-1513.

Creaser, B.S. 2000. Crustal seismic velocity structure of the northern Cordillera: interpretation of Lithoprobe SnoRE Line 31, southern Yukon territory. M.Sc. thesis, University of Victoria, Victoria, B.C., 134 pp.

Fernandez Viejo, G., Clowes, R.M. and Amor, J.A. 1999. Imaging the lithospheric mantle in northwestern Canada with seismic wide-angle reflections. Geophys. Res. Lett., 26: 2809-2812.

Fernandez Viejo, G. and Clowes, R.M 2002. Lithospheric structure beneath the Archean Slave Province and Proterozoic Wopmay Orogen, northwestern Canada, from a LITHOPROBE refraction/wide-angle reflection survey. Geophys. J. Int., in press.

Gabrielse, H. 1985. Major dextral transcurrent displacements along the Northern Rocky Mountain Trench and related lineaments in north-central British Columbia. Geol. Soc. Am. Bull., 96: 1-14.

Gabrielse, H. and Yorath, C.J. 1992. Tectonic synthesis. *In* Geology of the Cordilleran Orogen in Canada. *Edited by* H. Gabrielse and C.J. Yorath. Geological Survey of Canada, Geology of Canada, no. 4, Vol. G-2, pp. 127-150.

Gabrielse, H., Monger, J.W.H., Wheeler, J.O. and Yorath, C.J. 1992. Part A: Morphogeological belts, tectonic assemblages, and terranes, in *Geology of the Cordilleran Orogen in Canada, Geol. Can*., vol. G-2, H. Gabrielse and C.J. Yorath, eds., pp 15-28, Geol. Surv. Can., Ottawa.

Hammer, P.C., Clowes, R.M. and Ellis, R.M. 2000. Crustal structure of NW British Columbia and SE Alaska from seismic wide-angle studies: Coast Plutonic Complex to Stikinia, J. Geophys. Res., 105: 7961-7981 (2000).

Hoffman, P.F. 1987. Continental transform tectonics: Great Slave Lake shear zone (ca 1.9 Ga), northwest Canada. Geology, 15: 785-788.

Hollister, L.S. and Andronicus, C.L. 1997. A candidate for the Baja British Columbia fault system in the Coast Plutonic Complex. GSA Today, 7:

Irving, E., Wynne, P.J., Thorkelson, D.J. and Schiarizza, P. 1996. Large (1000 to 4000 km) northward movements of tectonic domains in the northern Cordillera, 83 to 45 Ma. J. Geophys. Res., 101: 17,901- 17,916.

Jackson, L.E. Jr. and Mortensen, J.K. 2000. New constraints indicate mainly Early Paleogene displacement on the Tintina Fault zone in the northern Cordillera. *In* 2000 Abstracts with Programs, Geol. Soc. Am., Cordilleran Section, 32: A-21.

Lowe, C., Horner, R.B., Mortensen, J.K., Johson, S.T. and Roots, C.F. 1994. New geophysical data from the northern Cordillera: preliminary interpretations and implications for the tectonics and deep geology. Can. J. Earth Sci., 31: 891-904.

Monger, J.W.H. and Price, R.A. 1979. Geodynamic evolution of the Canadian Cordillera – progress and problems. Can. J. earth Sci., 16: 770-791.

Monger, J.W.H., Price, R.A. and Tempelman-Kluit, D.J. 1982. Tectonic accretion and the origin of the two major metamorphic and plutonic welts of the Canadian Cordillera, Geology, 10: 70- 75.

Price, R.A. and Carmichael, D.M. 1986. Geometric test for Late Cretaceous-Paleogene intracontinental transform faulting in the Canadian Cordillera. Geology, 75: 23-33.

Roddick, J.A. 1967. Tintina trench. J. Geol., 75: 23-33.

Tempelman-Kluit, D.J., Gordey, S.P. and Read, B.C. 1976. Stratigraphic and structural studies in the Pelly Mountains, Yukon Territory. Geol. Surv. Can. Paper 76-1A: 97-106.

Welford, J.K., 1999. Lithospheric structure across the Canadian Cordillera of northeastern British Columbia from seismic refraction and potential field data. M.Sc. thesis, University of British Columbia, Vancouver, B.C., 178pp.

Welford, J.K., Clowes, R.M., Ellis. R.M., Spence, G.D., Asudeh, I. and Hajnal, Z. 2001. Lithospheric structure across the craton-cordilleran transition of northeastern British Columbia, Can. J. Earth Sci., 38, 1169-1189.

## Appendices

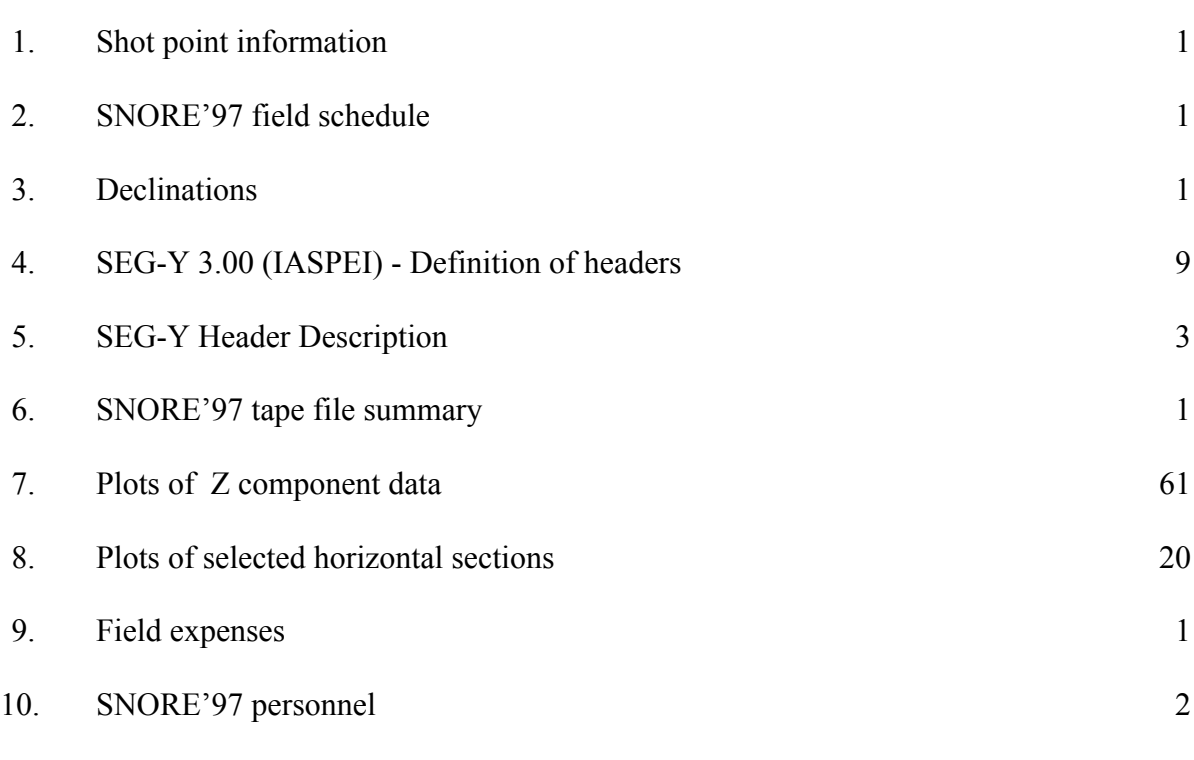

 $\mathbb{Z}$ Total: 100

*Pages*

## Shot Point Information

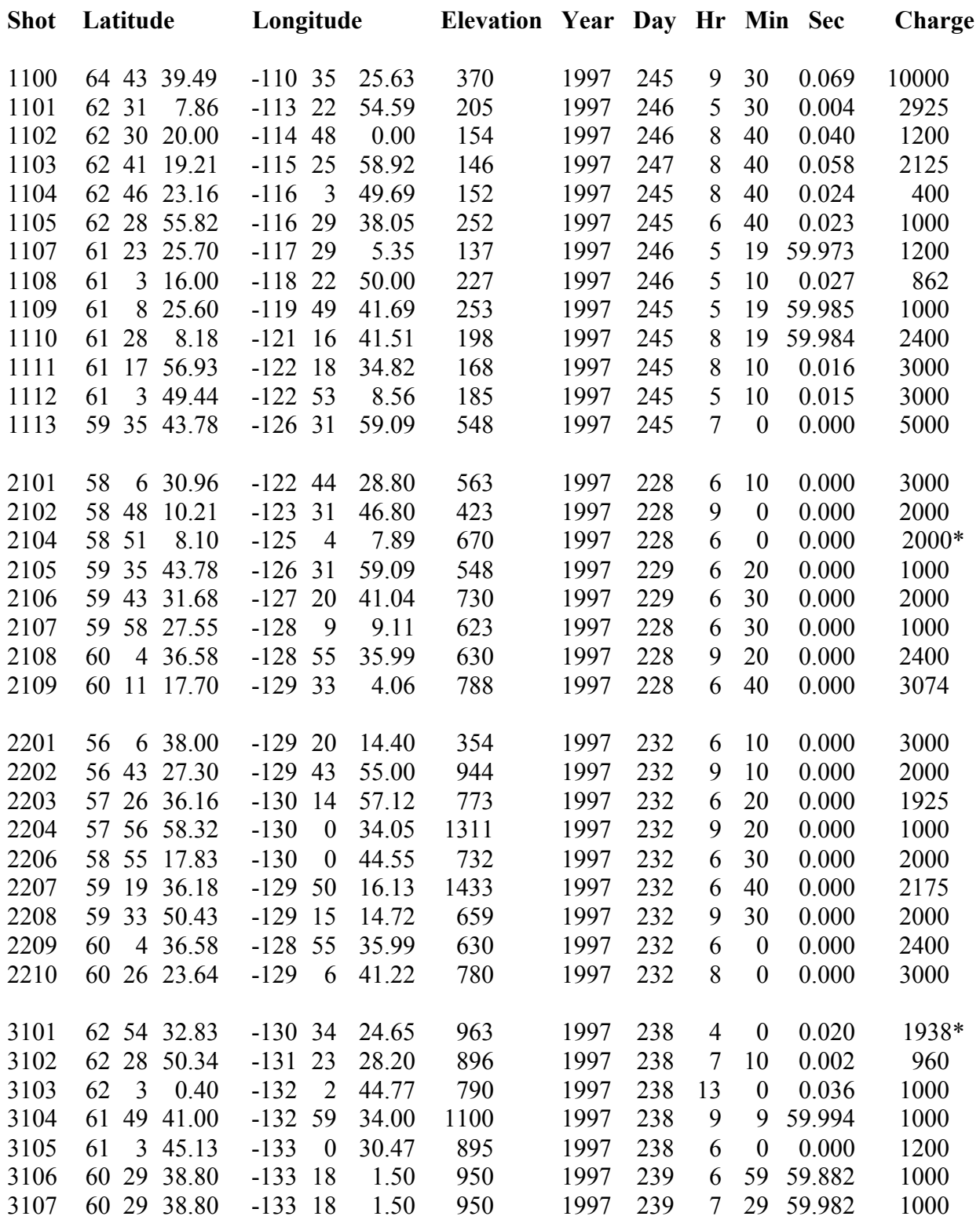

\*Partial detonation inferred.

## SNORE'97 Field Schedule

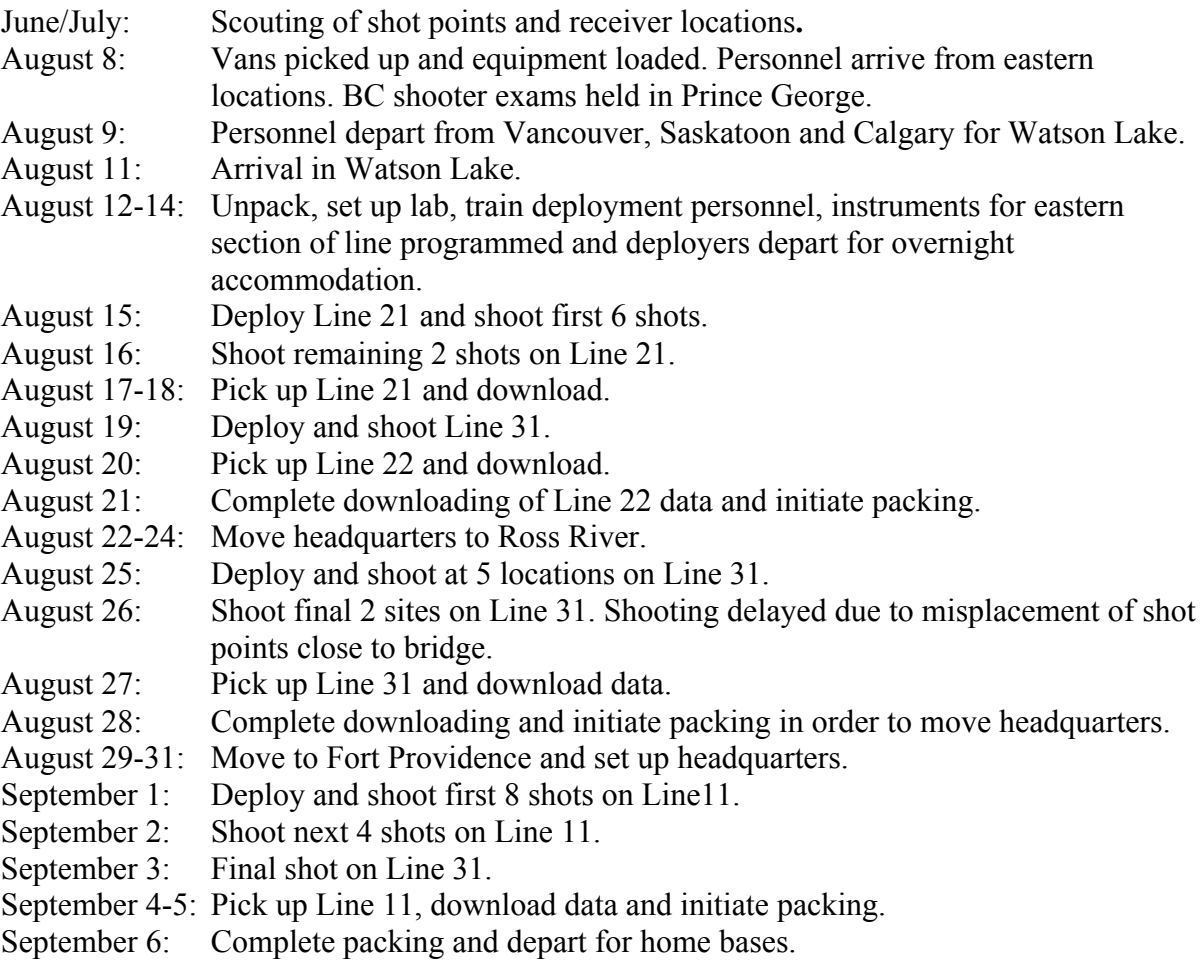

## **Declinations**

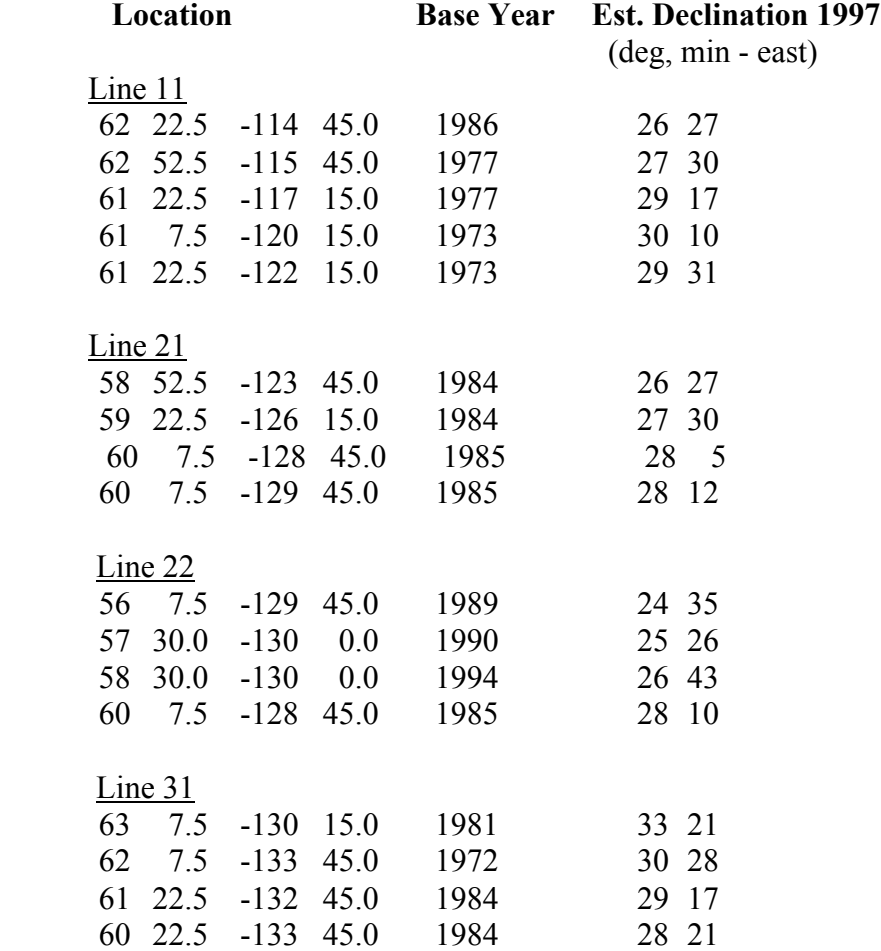

## Appendix 4 - SEG-Y 3.00 (IASPEI) - Definition of Headers

c- Start of FINAL segy.inc version 3.00 (IASPEI), January 25, 1993 --- c c Isa Asudeh, Geological Survey of Canada

- c 1 Observatory Crescent
- c Ottawa, Ontario
- c Canada K1A 0Y3
- c Tel. 613-996-5757
- c Fax. 613-992-8836
- c e.mail asudeh@cg.emr.ca
- c

c This file is an implicit definition of the SEGY format with additions

c for refraction work. It is based on the SEGY standard of Barry et al,

c Geophysics (1975) with extensions labelled SEGY\_IASPEI

- c for refraction work. This version has been checked and verified by
- c the U.S. Geological Survey and the IRIS/PASSCAL Consortium and will c be used for data exchange in North America.
- c
- c This format is primarily for the EXCHANGE of data between processing c centers. All information that we consider to be essential for the c successful exchange of data are marked with a "R" in column 70: R c Items considered desirable are marked with a "D" in column 70: D c c Some items have been added to facilitate disk
- c storage in a SEGY type file.
- c Items purely for tape use are labelled TAPE TAPE c in column 62 items purely for disk user are c labelled DISK, otherwise this field DISK
- c is left blank.
- c
- c-Units:
- c Refraction ground velocities are
- c in nanometers/sec. We adopt the convention:
- c (tape data word)\*( $10**g\hat{c}$ ) = nanometers/sec;
- c where tape data word is the value in the trace c data block and gc is a two byte gain constant word
- 
- c beginning in byte 121 of the trace header. c
- c-Dimensions:
- c These may vary from system to system.
- c SEGY allows no more than 32767

c samples per trace. Maximum number of bytes needed to

- c hold a single trace and its header is:
- c  $131308 = (32767 \text{ samples})*(4 \text{ bytes per sample}) + 240 \text{ bytes header}.$

c For TAPE we recommend that

c no more than 32767 bytes per trace be used (including

c 240 bytes for a header). This leaves space for

c 16728 two byte samples or 8139 4 byte samples per trace.

#### c Start of Declarations:

- c Parameter Statements:
- c

c

- c maximum number of bytes per trace integer MAXLEN parameter (MAXLEN = 131308)
- c maximum number of samples per trace integer MAXSAM parameter (MAXSAM = 32767)
- c EBCDIC/ASCII header length (bytes) integer EBCDIC parameter ( $EBCDIC = 3200$ )
- c Reel Header Length (bytes) integer RHLEN parameter ( $RHLEN = 400$ )
- c Trace Header Length (bytes) integer THLEN parameter (THLEN = 240) c

c Dimension Statements:

#### c

- c SEGY reel identification header part 1 character\*1 segy1a(EBCDIC)
- c SEGY reel identification header part 2 character\*1 segy1b(RHLEN)
- c SEGY trace data block character\*1 segydb(MAXLEN)
- c SEGY trace header character\*1 thead(THLEN) equivalence (segydb(1),thead(1))
- c real and integer data arrays integer\*2 idata(MAXSAM) real\*4 rdata(MAXSAM) equivalence (segydb(241),idata(1),rdata(1))
- c c end of Declarations.
	-

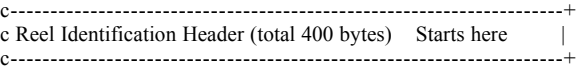

c c c Job identification number SEGY\_STANDARD integer\*4 jobid equivalence (segy1b(1),jobid) c Line number SEGY\_STANDARD R integer\*4 lineno equivalence (segy1b(5),lineno) c Reel number SEGY STANDARD TAPE R integer\*4 reelno equivalence (segy1b(9),reelno) c Number of data traces per record SEGY\_STANDARD R c By "record" we mean gather integer\*2 ntrace equivalence (segy1b(13),ntrace) c Number of auxilliary traces per record SEGY STANDARD R integer\*2 nauxt equivalence (segy1b(15),nauxt) c Sample interval in microseconds (this data), SEGY\_STANDARD R c See override for this value (sinto, bytes 117-120) for c more precise presentation. integer\*2 sint equivalence (segy1b(17),sint) c Sample interval in microseconds (in field) SEGY\_STANDARD c See override for this value (sint2o, bytes 121-124) for c more precise presentation. integer\*2 sint2 equivalence (segy1b(19),sint2) c No of samples per trace this data SEGY\_STANDARD R c The total number of samples per trace is also c stored with each trace, so this word is not c essential. It can be used to calculate c record length for disk files. c If number of sample per trace varies c from trace to trace leave this as 0. integer\*2 nsam equivalence (segy1b(21),nsam) c No of samples per trace in the field SEGY\_STANDARD integer\*2 nsamf equivalence (segy1b(23),nsamf) c Data sample format code SEGY\_STANDARD R<br>c 1 IBM 370 floating point (4 bytes) SEGY\_STANDARD 1 c 1 IBM 370 floating point (4 bytes) SEGY STANDARD R c 2 Fixed point (4 bytes) SEGY\_STANDARD R c 3 Fixed point (2 bytes) SEGY\_STANDARD R c 4 Fixed point with gain (4 bytes) SEGY\_STANDARD R c integer\*2 icode equivalence (segy1b(25),icode) c No of traces per CDP ensemble SEGY\_STANDARD integer\*2 ncdp

 equivalence (segy1b(27),ncdp) c Trace sorting code SEGY STANDARD R c itsort=1 Shot Gathers  $SEGY$ <sub>SEGY</sub> STANDARD<br>c itsort=2 CDP ensemble  $SEGY$  STANDAR c itsort=2 CDP ensemble  $SEG\overline{Y}$  STANDARD<br>c itsort=3 Single fold continuous  $SEG\overline{Y}$  STANDARI c itsort=3 Single fold continuous  $SEG\overline{Y}$  STANDARD<br>c itsort=4 Horizontal stack SEGY STANDARD c itsort=4 Horizontal stack SEGY\_STANDARD<br>c itsort=5 Receiver Gather SEGY\_IASPEI c itsort=5 Receiver Gather c itsort=6 Gathers Sorted By Distance SEGY\_IASPEI c itsort=7 Gathers Sorted By Azimuth SEGY\_IASPEI c itsort=0 No sort. SEGY\_IASPEI integer\*2 itsort equivalence (segy1b(29),itsort) c Vertical sum code SEGY\_STANDARD  $\text{c}$  vcode = n sum on n traces SEGY STANDARD integer\*2 vcode equivalence (segy1b(31),vcode) c Start sweep frequency (HZ) SEGY\_STANDARD integer\*2 ssweep equivalence (segy1b(33),ssweep) c End sweep frequency (HZ) SEGY STANDARD integer\*2 esweep equivalence (segy1b(35),esweep) c Sweep length in milliseconds SEGY\_STANDARD integer\*2 sleng equivalence (segy1b(37),sleng) c Sweep type SEGY STANDARD c stype=1 linear SEGY STANDARD c stype=2 parabolic SEGY\_STANDARD<br>c stype=3 exponential SEGY\_STANDARD c stype= $3$  exponential c stype=4 other SEGY\_STANDARD c stype=5 borehole explosive source SEGY\_IASPEI<br>c stype=6 water explosive source SEGY\_IASPEI c stype= $6$  water explosive source c stype=7 airgun source SEGY\_IASPEI c stype=8 earthquake SEGY\_IASPEI<br>c stype=9 quarry blast SEGY\_IASPEI c stype=9 quarry blast integer\*2 stype equivalence (segy1b(39),stype) c Trace no of sweep channel SEGY\_STANDARD integer\*2 nts equivalence (segy1b(41),nts) c Sweep trace taper in milliseconds at start SEGY\_STANDARD integer\*2 stts equivalence (segy1b(43),stts) c Sweep trace taper in milliseconds at end SEGY\_STANDARD integer\*2 stte equivalence (segy1b(45),stte) c Taper type SEGY STANDARD

c ttype=1 linrst SEGY\_STANDARD

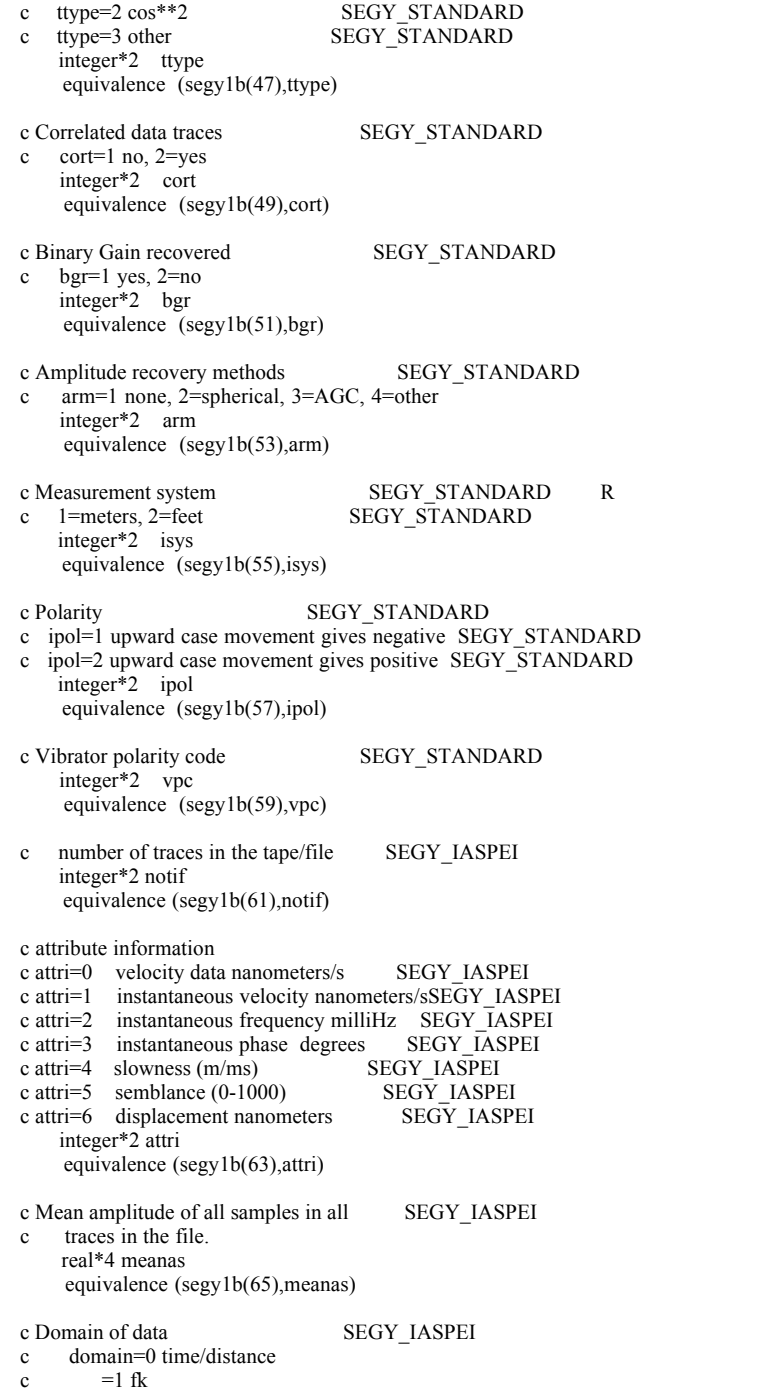

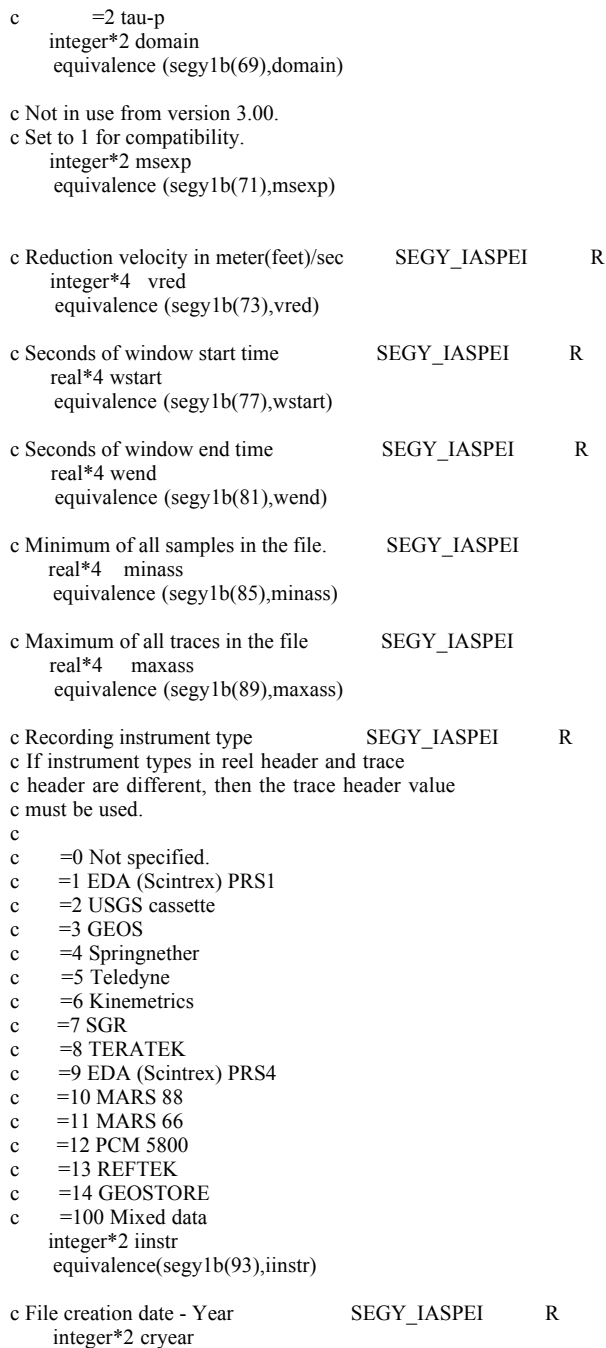

equivalence(segy1b(95),cryear)

c File creation date - Month SEGY\_IASPEI R integer\*2 crmnth equivalence(segy1b(97),crmnth) c File creation date - Day SEGY IASPEI R integer\*2 crday equivalence(segy1b(99),crday) c Disk File format DISK c pad first header record past 3600 to data length  $c = 0$  Reel Header is 3600 bytes, data has c variable length records.  $c =1$  Reel Header is 3600 bytes. c data is padded to nnb bytes.  $c = 2$  Reel Header and data are padded to nnb bytes. c All data have the same length. integer\*2 padtyp equivalence (segy1b(101),padtyp) c Character code. Must use EBCDIC for tape exchange.<br>
c = 1 EBCDIC SEGY LASPEL T c =1 EBCDIC SEGY\_IASPEI TAPE R  $c = 2$  ASCII DISK integer\*2 ccode equivalence(segy1b(103),ccode) c File record length in bytes, DISK c data are padded to nnb bytes. c if padtyp=1, c then nnb should be  $>$  trhlen+data length in bytes) c if padtyp=2, t c then nnb should be  $\ge$  max(3600,trhlen+data length in bytes) integer\*4 nnb equivalence (segy1b(105),nnb) c Byte order within words DISK  $c \quad 1 = 0001$ 'x Most Signicant Byte first.  $c = 2$  ='02 00'x Least Significant Byte first. c Default for tape is MSB. Default for disk depends on machine. integer\*2 bord equivalence(segy1b(109),bord) c Trace header length DISK c traces on disk are stored with header length integer\*2 trhlen equivalence(segy1b(111),trhlen) c Max number of channels per seismograph SEGY\_IASPEI D integer\*2 nchps equivalence(segy1b(113),nchps) c c n.b. bytes 115-116 of Binary Reel ID are empty. c c Override for sample interval(this data; sint) SEGY\_IASPEI D c This variable is related to variable sint bytes  $(17-18)$ . c If this variable is set to non-zero, it holds a more c precise value than sint. c

c This is the status table for the value of this variable: c Variable Name Overrides Value Result c sinto sint 0 No action c sinto sint  $\lt 0$  Sample rate in samples per second c sinto  $\sin t > 0$  Sample interval in Nanoseconds c integer\*4 sinto equivalence(segy1b(117),sinto) c Override for sample interval(in field; sint2) SEGY\_IASPEI D c This variable is related to variable sint2 bytes (19-20). c If this variable is set to non-zero, it holds a more c precise value than sint2 c c This is the status table for the value of this variable: c Variable Name Overrides Value Result<br>c sint2o sint2 0 No action c sint2o sint2 0 No action c  $\sin 2\theta$  sint  $2 \leq 0$  Sample rate in samples per second c  $\sin 2\theta$  sint  $2 > 0$  Sample interval in Nanoseconds c integer\*4 sint2o equivalence(segy1b(121),sint2o) c Distance-Azimuth Calculation Algorithm SEGY\_IASPEI  $c = 0$  = Not specified  $c = 1 =$ Sodano algorithm. The program utilizes the c Sodano and Robinson (1963) direct solution c of geodesics (Army Map Service, Tech Rep #7, c section IV). integer\*2 daca equivalence(segy1b(125),daca) c Earth Dimension Code SEGY\_IASPEI c  $0 = Not specified$ c  $1 =$  Fisher 1960 c  $2 =$  Clark 1866 c  $3 = \text{Ref ellipsoid } 1967$  $c = 4$  = Hayford Internationl 1910  $\text{c}$  5 = World Geodetic Survey 1972 c  $6 =$  Bessel 1841 c  $7 =$  Everest 1841 c  $8 = Airy 1936$ c  $9 =$  Hough 1960 c  $10=$  Fischer 1968 c 11= Clarke 1880 integer\*2 edc equivalence(segy1b(127),edc) c c n.b. bytes 129-398 of Binary Reel ID are empty. c c Format version number times 100 SEGY\_IASPEI R  $c = 99$  Version .99 c  $=100$  Version 1.0 c  $=200$  version 2.0 c  $=300$  version 3.0 integer\*2 fvn

equivalence (segy1b(399),fvn)

c c---------------------------------------------------------------------+ c Reel Identification Header (total 400 bytes) Ends here | c---------------------------------------------------------------------+ c c c---------------------------------------------------------------------+ c Trace Identification Header (total of 240 bytes) Starts here c---------------------------------------------------------------------+ c c Trace sequence number within line SEGY STANDARD R integer\*4 tsnl equivalence (thead(1),tsnl) c Trace sequence number within tape SEGY\_STANDARD R integer\*4 tsnt equivalence (thead(5),tsnt) c Original field record number SEGY\_STANDARD D<br>
c Sequential Shot Number SEGY\_IASPEI c Sequential Shot Number integer\*4 ofrn equivalence (thead(9),ofrn) c Trace number withint original field record SEGY\_STANDARD R c Receiver Site Number SEGY\_IASPEI c Receiver Site Number integer\*4 tnofr equivalence (thead(13),tnofr) c Energy source point number SEGY\_STANDARD R<br>
c Shot Site Number SEGY\_IASPEI c Shot Site Number integer\*4 espn equivalence (thead(17),espn) c CDP number SEGY\_STANDARD integer\*4 cdp equivalence (thead(21),cdp) c Trace number within CDP SEGY STANDARD R integer\*4 tncdp equivalence (thead(25),tncdp) c Trace identifications code SEGY\_STANDARD R c tic=1 seismic data SEGY\_STANDARD<br>c tic=2 dead SEGY\_STANDARD  $\text{c}$  tic=2 dead SEGY STANDARD c tic=3 dummy  $SEG\bar{Y}$  STANDARD  $c$  tic=4 time break SEGY STANDARD c tic=5 uphole  $SEGY \overline{STANDARD}$  $\text{c}$  tic=6 sweep SEGY STANDARD c tic=7 timing SEGY\_STANDARD<br>c tic=8 water break SEGY\_STANDAE c  $tic=8$  water break  $SE\overline{G}Y$  STANDARD c tic=11 --> tic=20 component number +  $\overline{1}0$ c for multi-compnent data SEGY\_IASPEI c e.g. tic=11 (vertical component, horizontals following); c tic=12 (North-South component of 3 component);

c tic=13 (East-West component of 3 component). c tic=100 calibration pulse SEGY\_IASPEI c tic=101 calibration Frequency SEGY\_IASPEI c /Amplitude/Phase triplets c integer\*2 tic equivalence (thead(29),tic) c Number of vertically summed traces SEGY\_STANDARD c yeilding this trace integer\*2 nvs equivalence (thead(31),nvs) c Number of horizontally stacked traces SEGY STANDARD c yeilding this trace integer\*2 nhs equivalence (thead(33),nhs) c Data use (1=productions, 2=test) SEGY\_STANDARD integer\*2 duse equivalence (thead(35),duse) c Distance from source to receiver (meters) SEGY\_STANDARD integer\*4 idist equivalence (thead(37),idist) c Receiver group elevation SEGY STANDARD integer\*4 irel equivalence (thead(41),irel) c Surface elevation of source SEGY\_STANDARD integer\*4 ishe equivalence (thead(45),ishe) c Source depth SEGY\_STANDARD integer\*4 ishd equivalence (thead(49),ishd) c Datum elevation at receiver SEGY\_STANDARD integer\*4 delr equivalence (thead(53),delr) c Datum elevation at source SEGY\_STANDARD integer\*4 dels equivalence (thead(57),dels) c Water depth at source SEGY\_STANDARD integer\*4 wds equivalence (thead(61),wds) c Water depth at receiver SEGY STANDARD integer\*4 wdr equivalence (thead(65),wdr) c Scalar multiplier/divisor(+/-)for bytes 41-68 SEGY\_STANDARD integer\*2 smul1 equivalence (thead(69),smul1)

c Scalar multiplier/divisor(+/-)for bytes 73-88 SEGY\_STANDARD integer\*2 smul2 equivalence (thead(71),smul2) c Source coordinate X or Longitude c (East positive) SEGY\_STANDARD integer\*4 ishlo equivalence (thead(73),ishlo) c Source coordinate Y or Latitude c (North positive) SEGY\_STANDARD integer\*4 ishla equivalence (thead(77),ishla) c Group coordinate X or Longitude c (East positive) SEGY\_STANDARD integer\*4 irlo equivalence (thead(81),irlo) c Group coordinate Y or Latitude SEGY\_STANDARD integer\*4 irla equivalence (thead(85),irla) c Coordinate units (1 : meters/feet, SEGY\_STANDARD c 2 : seconds of arc c (smul2 holds multiplier) c  $-N$  : mod  $100 = TX$  UTM zone  $\text{c}$  div  $100 = \text{RX UTM zone}$  integer\*2 cunits equivalence (thead(89),cunits) c Weathering velocity (meters(feet)/sec) SEGY\_STANDARD integer\*2 wvel equivalence (thead(91),wvel) c Subweathering velocity (meters(feet)/sec) SEGY\_STANDARD integer\*2 swvel equivalence (thead(93),swvel) c Uphole time at source SEGY\_STANDARD integer\*2 utimes equivalence (thead(95),utimes) c Uphole time at group SEGY STANDARD integer\*2 utimeg equivalence (thead(97),utimeg) c Source static correction SEGY\_STANDARD integer\*2 sstati equivalence (thead(99),sstati) c Group static SEGY\_STANDARD integer\*2 gstati equivalence (thead(101),gstati) c Total static SEGY\_STANDARD integer\*2 tstati

 equivalence (thead(103),tstati) c Lag time A SEGY STANDARD integer\*2 istime equivalence (thead(105),istime) c Lag time B SEGY STANDARD integer\*2 ibtime equivalence (thead(107),ibtime) c Delay recording time SEGY STANDARD integer\*2 ictime equivalence (thead(109),ictime) c The above times as defined for SEGY are not c adequate for refraction data because they c are limited to 32s. Use cor and tstart later on. c Mute time start SEGY\_STANDARD integer\*2 mtimes equivalence (thead(111),mtimes) c Mute time end SEGY\_STANDARD integer\*2 mtimee equivalence (thead(113),mtimee) c No of samples in this trace SEGY\_STANDARD R integer\*2 length equivalence (thead(115),length) c Sample interval in microseconds SEGY\_STANDARD R c See override for this value (isin, bytes 201-204) for c more precise presentation. integer\*2 isi equivalence (thead(117),isi) c Gain type (1=fixed, 2=binary, 3=floating) SEGY\_STANDARD integer\*2 gaint equivalence (thead(119),gaint) c Gain constant SEGY\_STANDARD D c data in nanometers/sec = (tape data)\*( $10^{**}$ gc) SEGY\_IASPEI integer\*2 gc equivalence (thead(121),gc) c Instrument or initial gain in dB SEGY\_STANDARD integer\*2 gidb equivalence (thead(123),gidb) c Correlated 1=no, 2=yes SEGY STANDARD integer\*2 tcorr equivalence (thead(125),tcorr) c Start sweep frequency (HZ) SEGY\_STANDARD integer\*2 tsswee equivalence (thead(127),tsswee)

c End sweep frequency (HZ) SEGY STANDARD

 integer\*2 teswee equivalence (thead(129),teswee) c Sweep Length in milliseconds SEGY\_STANDARD integer\*2 tsleng equivalence (thead(131),tsleng) c Sweep type SEGY STANDARD D c tstype=1 linear  $SEGY$  STANDARD c tstype=2 parabolic  $SEG\overline{Y}$  STANDARD c tstype=3 exponential SEGY\_STANDARD c tstype=4 other SEGY\_STANDARD<br>c tstype=5 borehole source SEGY\_IASPEI c tstype=5 borehole source SEGY\_IASPEI<br>c tstype=6 water explosive source SEGY\_IASPEI c tstype=6 water explosive source SEGY\_IAS<br>c tstype=7 airgun source SEGY\_IASPEI c tstype= $7$  airgun source c tstype=8 earthquake SEGY\_IASPEI c tstype=9 quarry-blast SEGY\_IASPEI c integer\*2 tstype equivalence (thead(133),tstype) c Sweep trace taper in milliseconds at start SEGY\_STANDARD integer\*2 tstts equivalence (thead(135),tstts) c c Sweep trace taper in milliseconds at end SEGY\_STANDARD integer\*2 tstte equivalence (thead(137),tstte) c Taper type SEGY STANDARD c ttype=1 linear c ttype= $2 \cos**2$ c ttype=3 other integer\*2 tttype equivalence (thead(139),tttype) c Anti alias filter frequency SEGY STANDARD integer\*2 aif equivalence (thead(141),aif) c Alias filter slope SEGY\_STANDARD integer\*2 ais equivalence (thead(143),ais) c Notch filter frequency SEGY\_STANDARD integer\*2 nif equivalence (thead(145),nif) c Notch filter slope SEGY\_STANDARD integer\*2 nis equivalence (thead(147),nis) c Low cut frequncy SEGY STANDARD integer\*2 flc equivalence (thead(149),flc) c High cut frequncy SEGY STANDARD integer\*2 fhc

#### equivalence (thead(151),fhc) c Low cut slope SEGY STANDARD integer\*2 slc equivalence (thead(153),slc) c High cut slope SEGY STANDARD integer\*2 shc equivalence (thead(155),shc) c Year of start of trace SEGY\_STANDARD R integer\*2 tyear equivalence (thead(157),tyear) c Julian day of start of trace SEGY\_STANDARD R integer\*2 tday equivalence (thead(159),tday) c Hour of start of trace SEGY\_STANDARD R integer\*2 thour equivalence (thead(161),thour) c Minute of start of trace SEGY\_STANDARD R integer\*2 tmin equivalence (thead(163),tmin) c Second of start of trace SEGY\_STANDARD R integer\*2 tsec equivalence (thead(165),tsec) c Time basis code 1=local, 2=gmt SEGY\_STANDARD R integer\*2 tbcode equivalence (thead(167),tbcode) c Trace weighting factor SEGY\_STANDARD integer\*2 twf equivalence (thead(169),twf) c Geophone group no on roll switch SEGY\_STANDARD c first position integer\*2 ggrp1 equivalence (thead(171),ggrp1) c Geophone group no trace position 1 on rec SEGY\_STANDARD integer\*2 ggtp equivalence (thead(173),ggtp) c Geophone group no on last trace of filed rec SEGY\_STANDARD c Or institution use integer\*2 gglp equivalence (thead(175),gglp) c Gap size SEGY STANDARD c Or institution use integer\*2 gapsz equivalence (thead(177),gapsz) c Field LINE number SEGY\_IASPEI D

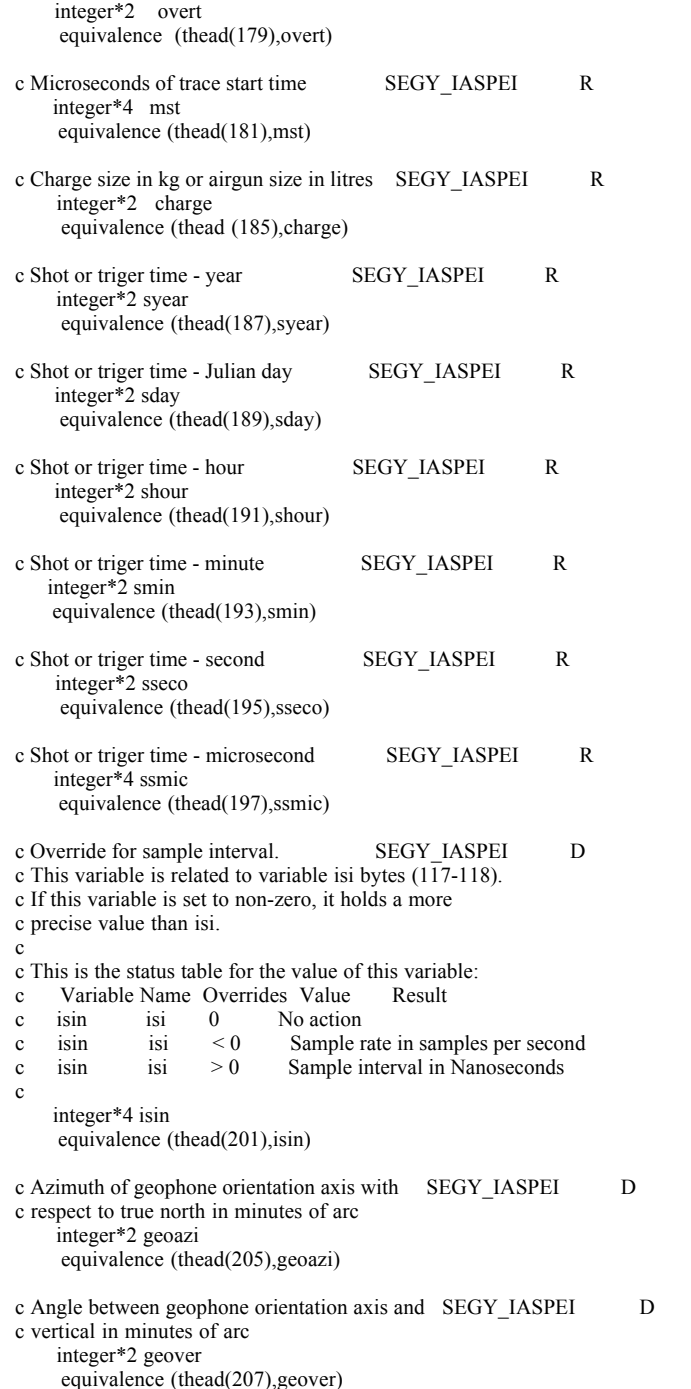

c Static correction SEGY\_IASPEI D c time to be added to recorded trace time to c get actual trace start c time. To be used when data has been reduced integer\*4 ttrace equivalence (thead (209),ttrace) c Flag to signal that ttrace has been used to SEGY\_IASPEI D c modify trace start time c tapply= $0$  static ttrace has been used to c reduce the data reduce the data c and trace start time updated c tapply=1 static ttrace has beed has been c used to reduce the data but trace c start time has not been corrected c integer\*2 tapply equivalence (thead(213),tapply) c Recording instrument type SEGY IASPEI R c If instrument types in reel header and trace c header are different, then the trace header value c must be used. c  $c = 0$  Not specified.  $c =1$  EDA (Scintrex) PRS1  $c = 2$  USGS cassette  $c = 3$  GEOS  $c = 4$  Springnether  $c = 5$  Teledyne  $c = 6$  Kinemetrics  $c = 7 SGR$  $c = 8$  TERATEK  $c = 9$  EDA (Scintrex) PRS4  $c =10$  MARS 88  $c =11$  MARS 66  $c =12$  PCM 5800  $c =13$  REFTEK  $c =14$  GEOSTORE integer\*2 instru equivalence(thead(215),instru) c Millisecond of timing correction SEGY\_IASPEI R c to be added to reported times to get true c local or gmt times. c This should be the sum of all timing c corrections such as master clock and c seismograph drifts. integer\*2 cor equivalence (thead(217),cor) c Azimuth of receiver SEGY\_IASPEI D c from shot in minutes of arc integer\*2 azimut equivalence (thead(219),azimut)

c---------------------------------------------------------------------+ c Binary part of Trace Identification Header Ends here c---------------------------------------------------------------------+ c Character information. c Recording instrument name character\*4 scrs equivalence (thead (221),scrs) c Shotpoint name character\*4 spname equivalence (thead(225),spname) c Receiver site name character\*4 rstnam equivalence (thead(229),rstnam) c Shot site name character\*4 shotid equivalence (thead(233),shotid) c Geophone mnemonic c for example L4-Z, L4-N  $\epsilon$  use reel header to explain the mnemonics c used on a tape. character\*4 geopin equivalence (thead (237),geopin) c c---------------------------------------------------------------------+  $\frac{c}{c}$  Trace Identification Header (total of 240 bytes) Ends here | c---------------------------------------------------------------------+ c

c- End of FINAL segy.inc version 3.00 (IASPEI), January 25, 1993 ----

#### Appendix 5 SEGY File and Trace Header Descriptions

Based on original descriptions by Isa Asudeh, GSC, Ottawa and John Amor, UBC, Vancouver and updated with comments by Andrew Gorman, UBC, Vancouver.

#### Comments

1. \* - refers to variables which are not applicable to the seismic refraction method (e.g., variables associated with vibroseis data.)

2. / - refers to a variable which has not been used or calculated.

#### 1. FILE HEADER INFORMATION

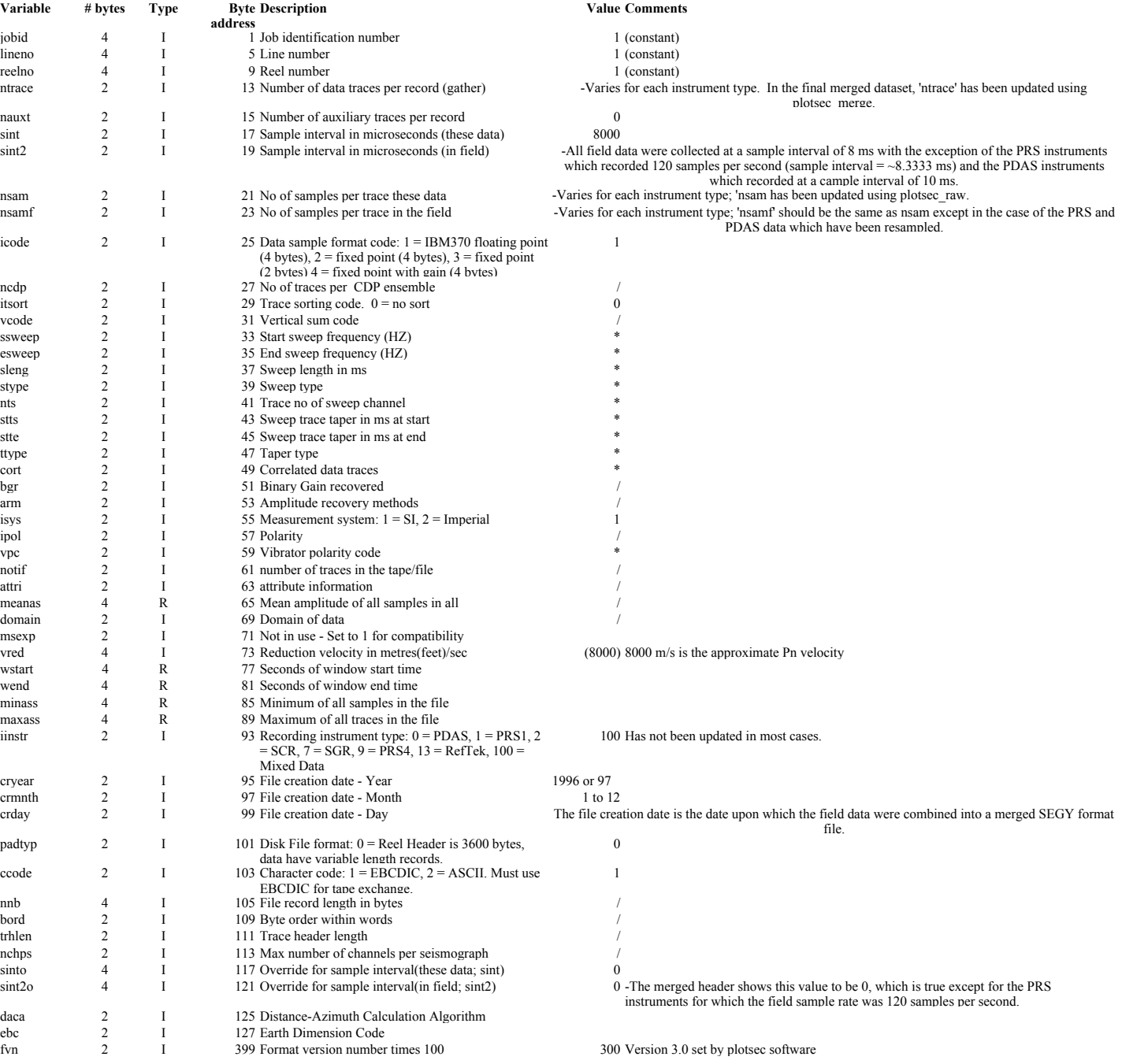

#### 2. TRACE HEADER INFORMATION

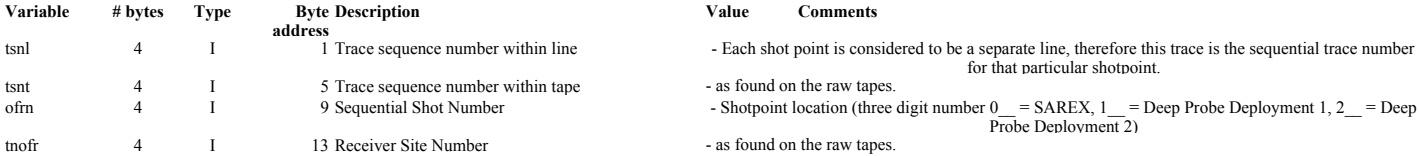

#### Value Comments

- as found on the raw tapes.

ofrn 4 I 9 Sequential Shot Number - Shotpoint location (three digit number 0\_\_ = SAREX, 1\_\_ = Deep Probe Deployment 1, 2\_ = Deep<br>Probe Deployment 2)

- as found on the raw tapes.

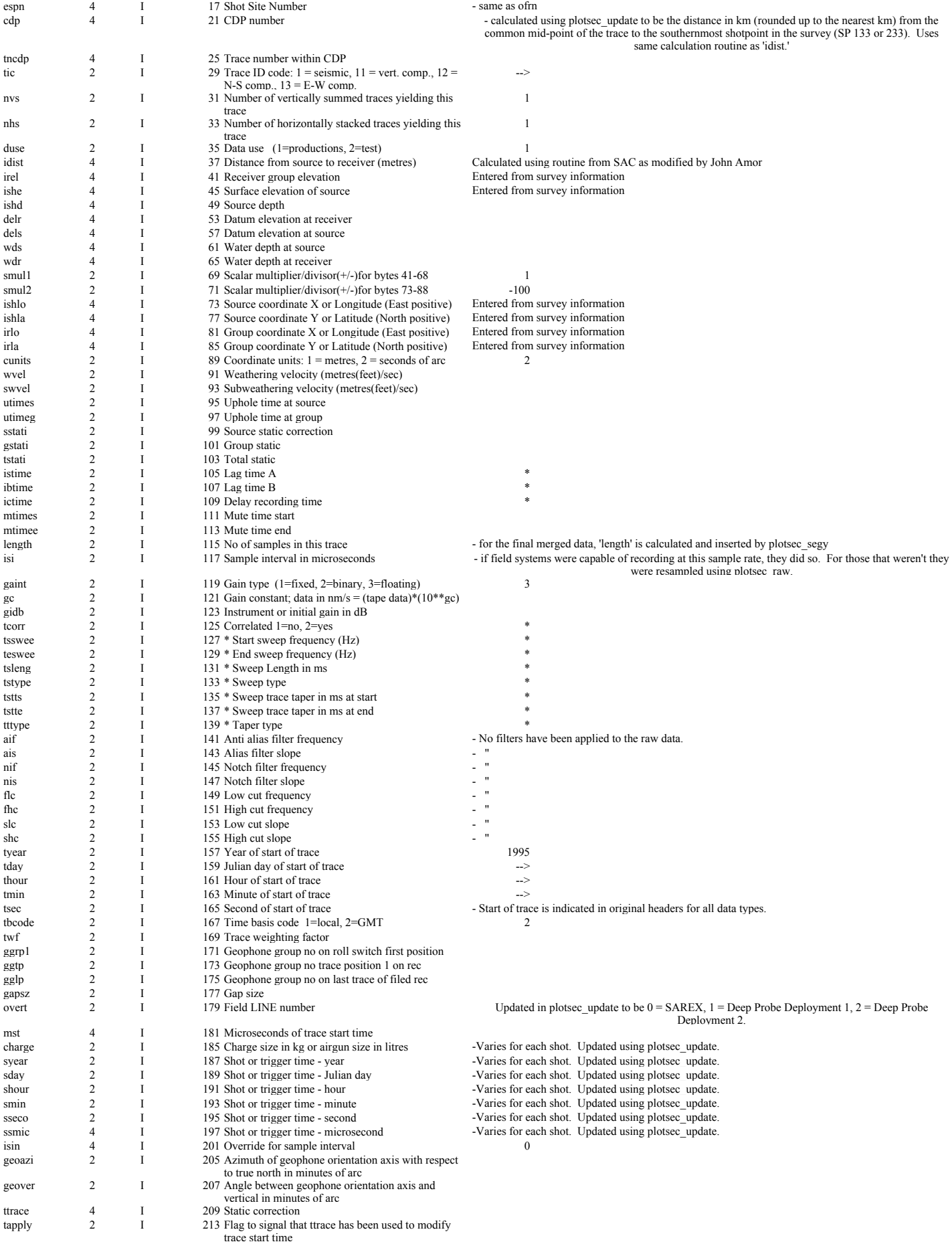

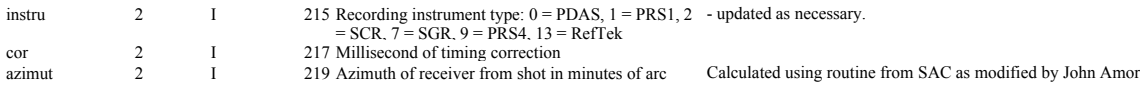

#### CHARACTER INFORMATION

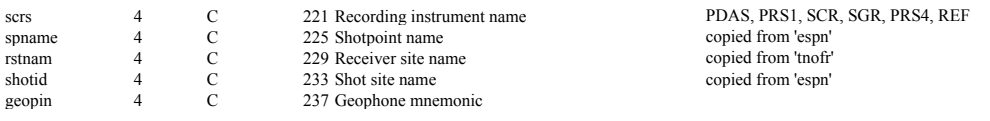

Updated: 9/7/05

## SNORE'97 Tape File Summary

Data are available from two locations, the **LITHOPROBE** seismic archive in Canada and the IRIS Data Management Center in the USA.

**LITHOPROBE** Seismic Processing Facility Department of Geology and Geophysics University of Calgary 2500 University Drive Calgary, AB T2N 1N4

Web: www.litho.ucalgary.ca Tel: 403-220-7923 Fax: 403-284-0074

IRIS Data Management Center 1408 NE 45th Street, Suite 201 Seattle, WA 98105 USA

Web: www.iris.washington.edu Tel: 206-547-0393 Fax: 206-547-1093

from approximately May 2003 GSC/LITHOPROBE Seismic Data Archive Geological Survey of Canada Room 202, 615 Booth Street Ottawa, ON K1A 0E9

Web: TBA

## **LITHOPROBE** Seismic Processing Facility

The final merged version of the SNoRE'97 is available on compact disk in two forms.

- (1) SEG-Y data: reduced at 8 km/s and limited in time (generally 55 seconds).
- (2) Plotsec data (ps\_data.out and head.dmp files) containing all data that has been merged. The head.dmp files are in ASCII format and will allow any casual viewer the chance to examine the SEG-Y headers for the data. For information on the plotsec program package, see http:www.geop.ubc.ca/amor/plotsec.

There are 36 shots in the SNoRE'97 data set (1100-1105, 1107-1113, 2101, 2102, 2104- 2109, 2201-2204, 2206-2210, 3101-3107).

Contact the LSPF for more details.

### IRIS Data Management Center

The US data stored here will be in two formats.

(1) Merged data for each individual shot, unreduced with the full record length.

(2) Merged data for each individual shot, reduced and resampled so that the interesting part of the signal fits in a 32000 sample trace (an official SEG-Y requirement.)

## Plots of Z Component Data

### Notes:

- (i) Sections are trace normalized.
- (ii) For all sections, distances to the south and west of the shot point are negative and those to the north and east of the shot point are positive.
- (iii) A 1 20 Hz bandpass filter has been applied to all traces with the exception of those for Shot 1113 where the bandpass is  $3 - 12$  Hz.
- (iv) For display purposes, the minimum trace separation is 2 km on the distance plots and 0.5 degrees on the azimuth plots.
- (v) Some noisy traces have been killed or a portion muted.

## Selected Horizontal Sections

### Notes:

- (i) Sections are trace normalized.
- (ii) For all sections, distances to the south and west of the shot point are negative and those to the north and east are positive.
- (iii)  $A 1 10$  Hz bandpass filter has been applied to all traces.
- (iv) For display purposes, the minimum trace separation is 2 km.
- (v) Some noisy traces have been killed or muted.
- (vi) In three cases (2102-N, 3101-E, 3105-E), a second plot focuses on later arrivals.

## FIELD EXPENSES

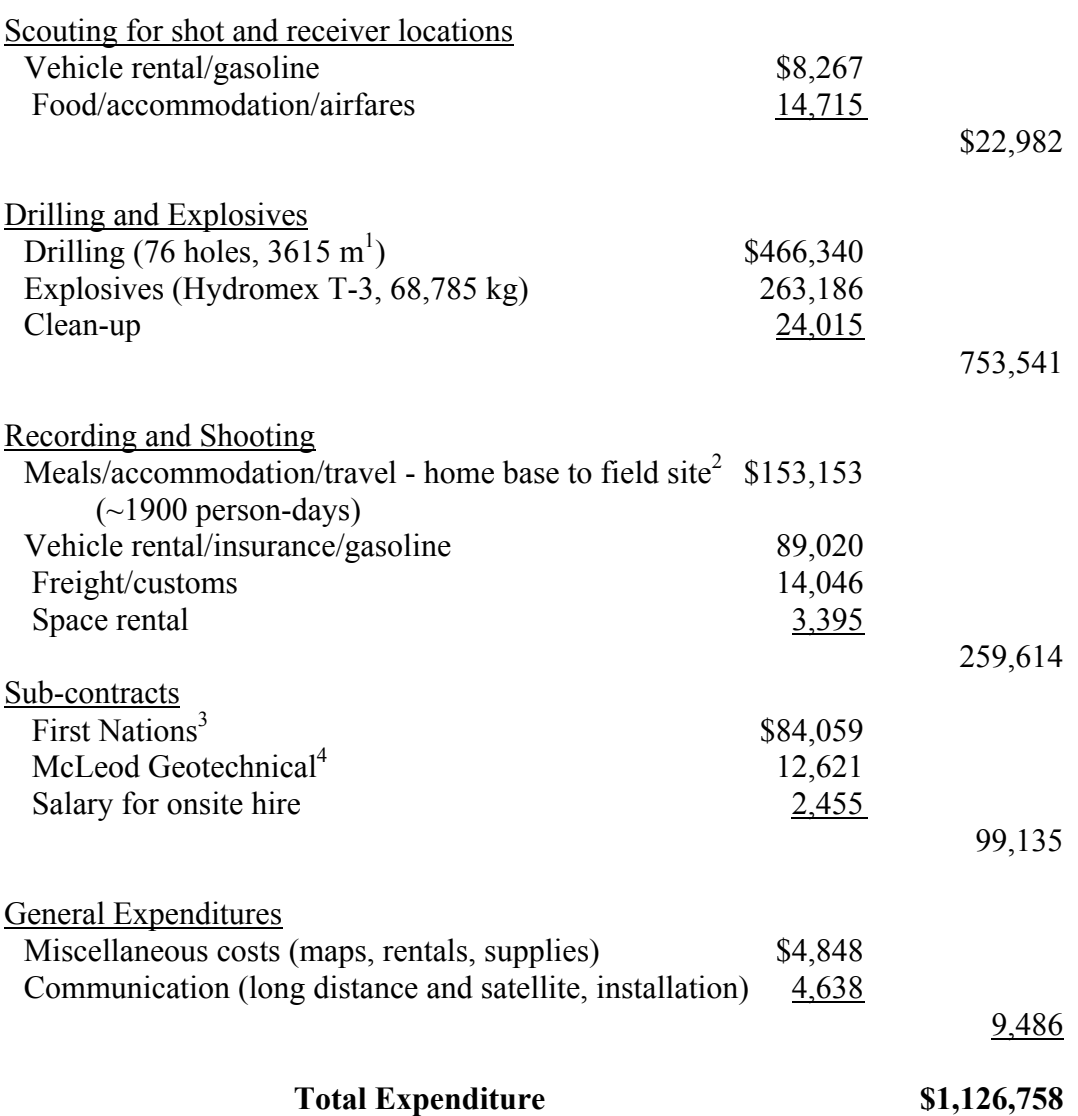

#### Notes:

<sup>1</sup> Approximately 10% of the total footage was due to abandoned holes, essentially all in the Cordillera. <sup>2</sup> Expenses of GSC personnel paid by GSC.

<sup>3</sup> To provide personnel and vehicles for drilling phase and personnel for deployment.

<sup>4</sup> To monitor and interpret ground motion for shot point adjacent to Alaska Highway bridge as required by Yukon government.

## SNORE '97 Personnel

## University of British Columbia

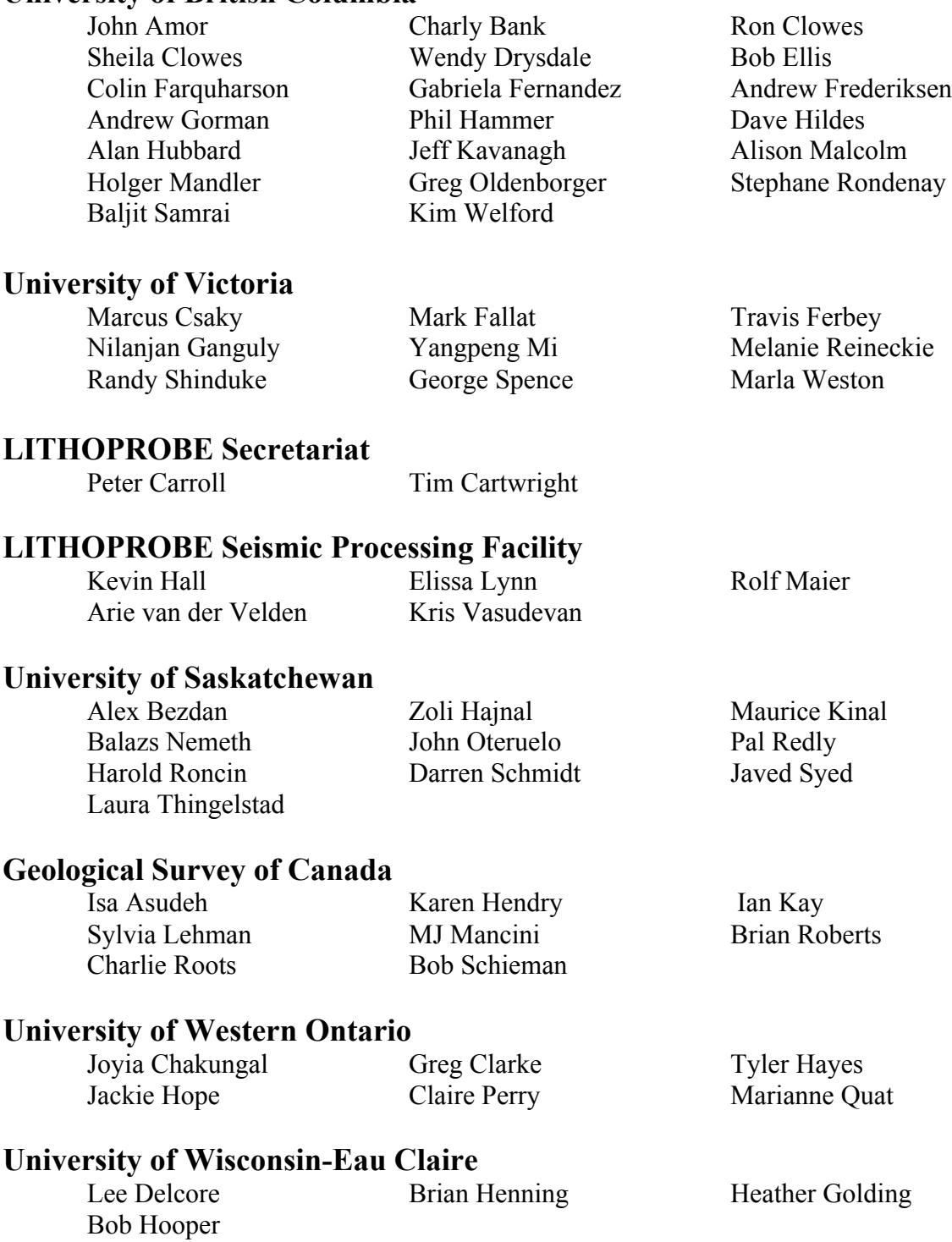

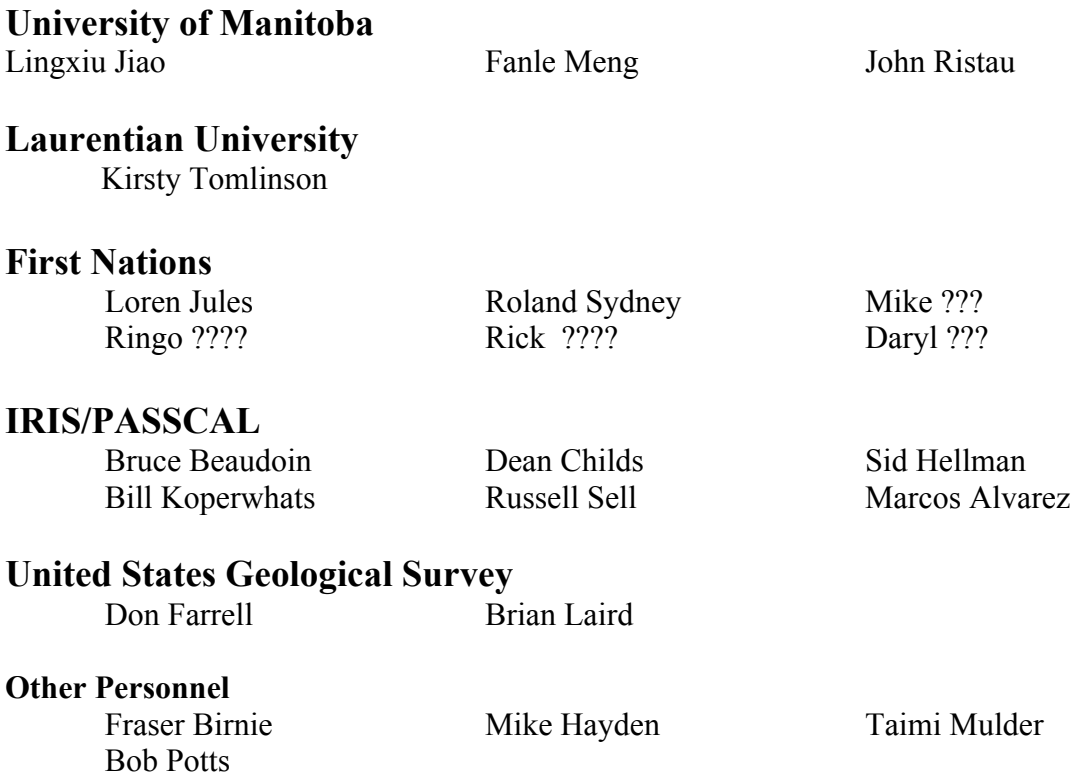

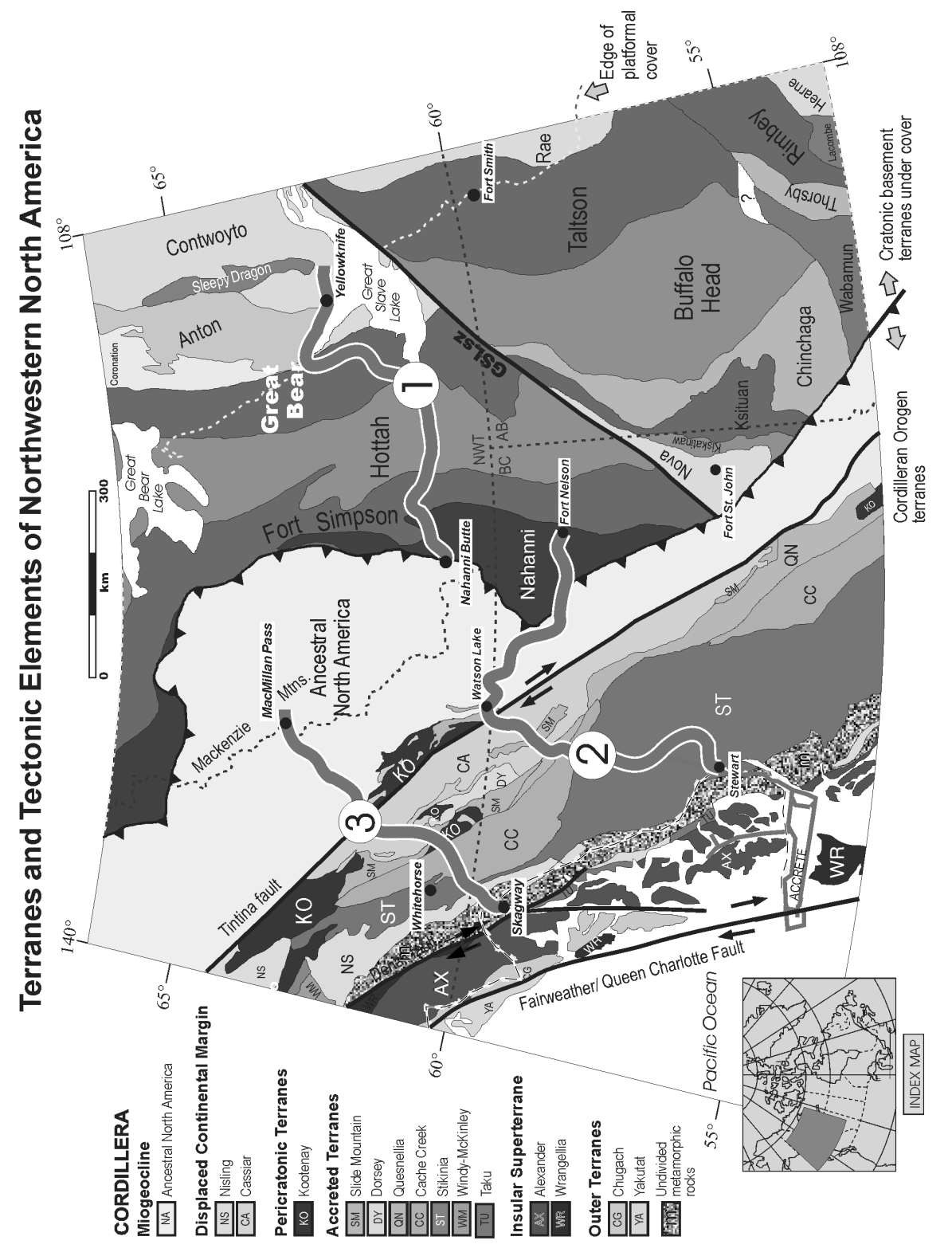

Faults are heavy black lines; teeth on upper plate for thrust faults. Note that two fundamental breaks, the Great Slave Lake shear Faults are heavy black lines; teeth on upper plate for thrust faults. Note that two fundamental breaks, the Great Slave Lake shear Fig. 1. SNORCLE Transect Corridors 1, 2, and 3 on a map of the terranes and tectonic elements of northwestern North America. Fig. 1. SNORCLE Transect Corridors 1, 2, and 3 on a map of the terranes and tectonic elements of northwestern North America. zone (GSLsv) and the Tintina fault are crossed. Note also the ship tracks of the ACCRETE experiment (after Clowes 1997). zone (GSLsv) and the Tintina fault are crossed. Note also the ship tracks of the ACCRETE experiment (after Clowes 1997).

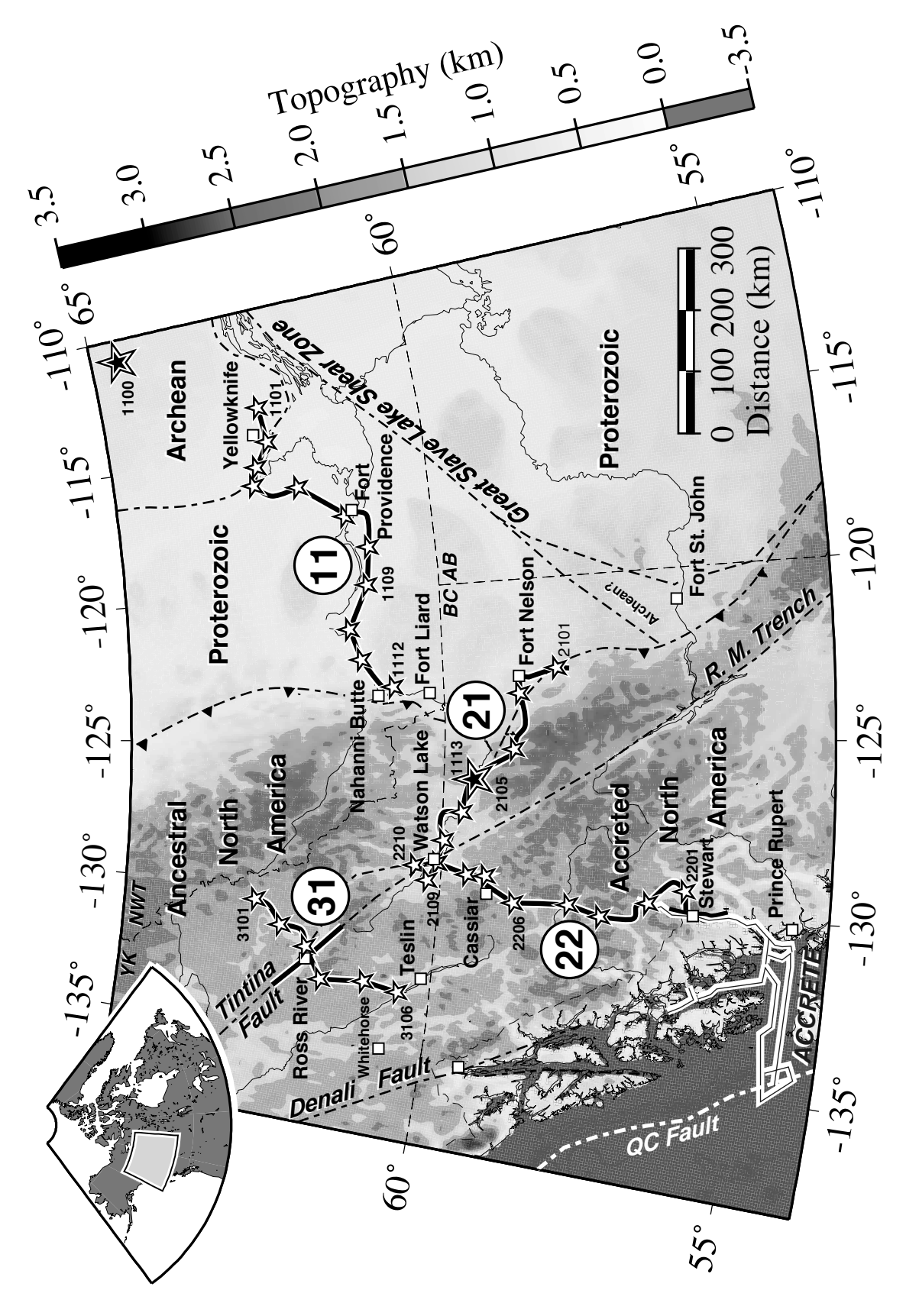

Hammer et al. 2000) . Shading indicates the topography and the stars show the locations of the 34 sites at which 36 shots were Hammer et al. 2000). Shading indicates the topography and the stars show the locations of the 34 sites at which 36 shots were Fig. 2. Location of the four refraction profiles (11, 21, 22 and 31) of SNoRE'97 and the ACCRETE profile (Morozov et al. 1998; Fig. 2. Location of the four refraction profiles (11, 21, 22 and 31) of SNoRE'97 and the ACCRETE profile (Morozov et al. 1998; detonated for SNoRE'97. The insert map shows the study area with respect to North America. detonated for SNoRE'97. The insert map shows the study area with respect to North America.